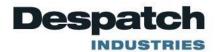

# Modbus User's Programming Manual for Protocol 3™

E-106 PN 320813 VERSION 2 7/2012

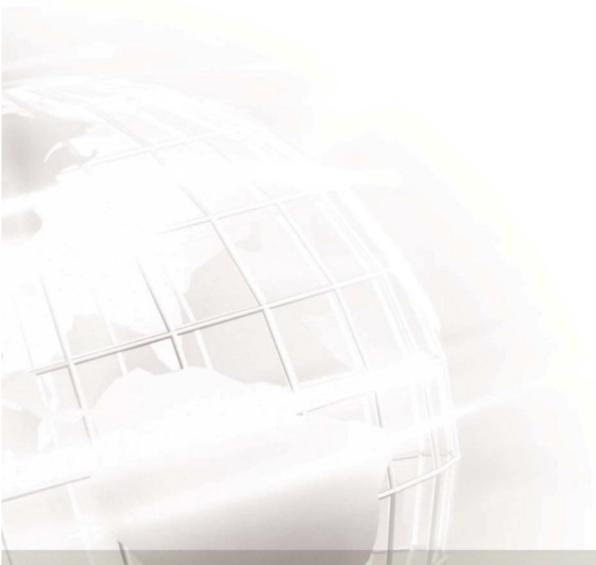

### **SERVICE AND TECHNICAL SUPPORT**

service parts: 1-800-473-7373

international service/main: 1-952-469-8230

service fax: 1-952-469-8193

service@despatch.com

### **GLOBAL HEADQUARTERS**

phone: 1-888-DESPATCH (1-888-337-7282) international/main: 1-952-469-5424

fax: 1-952-469-4513

sales@despatch.com www.despatch.com 8860 207th Street West Minneapolis, MN 55044 USA

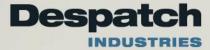

**Revision History** 

| Revision | Date   | Author     | Description                                              |
|----------|--------|------------|----------------------------------------------------------|
| 1        | 6/2012 | Livingston | Original Release - Revised for Protocol 3 and formatting |
| 2        | 7/2012 | Livingston | Updated Register tables for new Protocol 3               |
|          |        |            | Firmware release 2.0                                     |

#### **Table of Contents** 1.2. 1.3. 1.3.1. 1.4. Serial Communications 6 1.4.1. 1.4.2. RS485 Configuration 6 1.4.3. 1.4.4. 1.4.5. Link Layer .......8 1.4.6. Supported Modbus Functions 9 1.4.7. 1.4.8. 2. 2.1. 2.1.1. 2.1.2. 2.1.3. 2.2. 2.2.1. 2.2.2. 2.2.3. 2.2.4. 2.2.5. 2.2.6. 2.3. Setpoint Parameters 21 2.4. Control Parameters 22 2.5. 2.5.1. 2.5.2. 2.5.3. 2.5.4. 2.5.5. 2.5.6. 2.6. 2.6.1. Real Time Clock 28 2.6.2. 2.7. Display Parameters 29 2.7.1. Keys 29 2.7.2. 2.7.3. 2.7.4. System Data 30 2.8. Mode Controls 32 2.8.1. General Mode Control 32 2.8.2.

| 2.8.3.           | Fimer Mode Parameters                                                    | 33       |
|------------------|--------------------------------------------------------------------------|----------|
| 2.8.4. I         | Profile Mode Parameters                                                  | 34       |
| 2.9. Up          | loading and Downloading of Profiles                                      | 35       |
| 2.9.1. I         | Instruction Sequence to create a profile at the next available position  | 36       |
| 2.9.2. I         | Instruction Sequence to create a profile at a specified profile position | 36       |
| 2.9.3. I         | Instruction Sequence to edit an existing Profile Header                  | 37       |
| 2.9.4. I         | Instruction Sequence to read a profile                                   | 37       |
| 2.9.5. I         | Profile Command Code Descriptions                                        | 37       |
| 2.9.5.1.         | Creating a profile header (Command Code CP)                              |          |
| 2.9.5.2.         | Editing/Creating a profile header at a location (Command Code EP or      | r WP) 39 |
| 2.9.5.3.         | Creating a Segment (Command Code WS)                                     |          |
| 2.9.5.4.         | Editing or Inserting a Segment (Command Codes IS and ES)                 | 41       |
| 2.9.5.5.         | Segment Info A, B Information                                            |          |
| 2.9.5.6.         | Deleting Profiles (Command Code DP and DA)                               |          |
| 2.9.5.7.         | Deleting a Segment (Command Code DS)                                     |          |
| 2.9.5.8.         | Getting the Number of Segments Remaining (Command Code SR)               | 44       |
| 2.9.5.9.         | Edit Response Message                                                    |          |
| 2.9.5.10.        | Reading a Profile Header (Command Code RP)                               | 46       |
| 2.9.5.11.        | Read a Segment (Command Code RS)                                         |          |
| 2.9.5.12.        | Read a profile Name (Command Code PN)                                    |          |
| 2.9.5.13.        | Read Profile Memory Status (Command Code PS)                             | 51       |
|                  |                                                                          |          |
|                  |                                                                          |          |
| Figures          |                                                                          |          |
| Figure 1. Modbus | Link Layer                                                               | 8        |

#### 1. **About This Manual**

### 1.1. Important User Information

#### Copyright © 2012 by Despatch Industries.

All rights reserved. No part of the contents of this manual may be reproduced, copied, or transmitted in any form or by any means including graphic, electronic, or mechanical methods or photocopying, recording, or information storage and retrieval systems without the written permission of the publisher, unless it is for the purchaser's personal use.

Printed and bound in the United States of America.

The information in this manual is subject to change without notice and does not represent a commitment on the part of Despatch Industries. Despatch Industries does not assume any responsibility for any errors that may appear in this manual.

In no event will Despatch Industries be liable for technical or editorial omissions made herein, nor for direct, indirect, special, incidental, or consequential damages resulting from the use or defect of this manual.

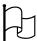

Values displayed on screens are examples only. Though those values may be typical, contact Despatch Industries for the final value.

The information in this document is not intended to cover all possible conditions and situations that might occur. The end user must exercise caution and common sense when installing or maintaining Despatch Industries products. If any questions or problems arise, call Despatch Industries at 1-888-DESPATCH or 1-952-469-5424.

### 1.2. Manufacturer & Service

Despatch has specialized in thermal processing for over 100 years. Technical expertise gained over those years helps provide innovative solutions to critical applications in vertical markets and cutting edge technology worldwide. Despatch products are backed by a drive for long-term customer satisfaction and a strong sense of responsibility. The worldwide network of factorytrained Service Professionals is available to support your Despatch equipment. From full service preventive maintenance to routine repair and certified calibration and uniformity, the Despatch service network is positioned to respond to your business needs. Our service programs are customized to meet your specific needs using our Advantage Service Assurance Program (ASAP). For more information on ASAP, visit www.despatch.com.

| Global Headquarters                                                    | Contact                                                                                                    | Service & Technical Support                                                      |  |  |
|------------------------------------------------------------------------|----------------------------------------------------------------------------------------------------|----------------------------------------------------------------------------------|--|--|
| Despatch Industries<br>8860 207th Street<br>Lakeville, MN 55044<br>USA | International/Main: 1-952-469-5424<br>US toll free: 1-888-337-7282<br>Fax: 1-952-469-4513<br>info@despatch.com<br>www.despatch.com | Service: 1-952-469-8230<br>US toll free: 1-800-473-7373<br>Service @despatch.com |  |  |

### 1.3. Organization of this Manual

This document provides all application-specific information necessary for developing a Modbus Master application program for interfacing with the Protocol 3<sup>TM</sup> slave controller.

### 1.3.1. Reference Documents

The following Modbus Protocol documents should also be helpful and relevant: For a complete description of the Modbus protocol refer to the description provided at <a href="http://www.modicon.com/">http://www.modicon.com/</a> or <a href="http://www.modbus.org/">http://www.modbus.org/</a>.

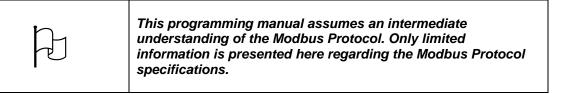

### 1.4. Serial Communications

### 1.4.1. Supported Protocols

The unit supports two communication interfaces Modbus RTU and Modbus TCP. Modbus RTU is supported through the RS485 interface and Modbus TCP is supported through the optional Ethernet Module.

For a complete description of the Modbus protocol refer to the description provided at <a href="http://www.modbus.org/">http://www.modbus.org/</a>.

### 1.4.2. RS485 Configuration

The RS485 address, bit rate and character format are configured via the front panel from the Comms Configuration menu.

Physical layer configuration settings possible are:

Data rate: 4800, 9600, 19200, 38400, 57600 or 115200 bps

Parity: None (default), Even, Odd

#### Copyright © 2012 by Despatch Industries.

ABOUT THIS WANDAL

Character format: Always 8 bits per character.

Device Address: See below.

### 1.4.3. RS485 Device Addressing

The instrument must be assigned a unique device address in the range 1 to 255. This address is used to recognize Modbus Queries intended for this instrument. With the exception of globally addressed broadcast messages, the instrument ignores Modbus Queries that do not match the address that has been assigned to it.

The instrument will accept broadcast messages (global queries) using device address 0 no matter what device address is assigned. No response messages are returned for globally addressed Queries.

### 1.4.4. Ethernet Configuration

For Modbus TCP communications (Modbus over Ethernet), the IP address can either be assigned by a Dynamic Host Configuration Protocol (DHCP), BootP or AutoIP server on the network, or manually assigned using the IP address allocation software tool.

The supported data rates 10/100BASE-T (10 or 100 Mbps) are automatically detected.

### 1.4.5. Link Layer

A Query (or command) is transmitted from the Modbus Master to the Modbus Slave. The slave instrument assembles the reply to the master (see Figure 1).

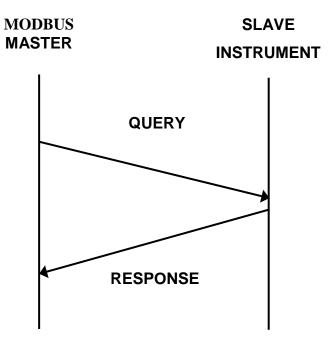

Figure 1. Modbus Link Layer.

A message for either a QUERY or RESPONSE is made up of an inter-message gap followed by a sequence of data characters. The inter-message gap is at least 3.5 data character times - the transmitter must not start transmission until 3 character times have elapsed since reception of the last character in a message, and must release the transmission line within 3 character times of the last character in a message.

#### Note:

Three character times is approximately 0.25ms at 115200 bps, 0.51ms at 57600 bps, 0.75ms at 38400 bps, 1.5ms at 19200 bps, 3ms at 9600 bps and 6ms at 4800bps.

Data is encoded for each character as binary data, transmitted LSB first.

For a QUERY the address field contains the address of the slave destination. The slave address is given together with the Function and Data fields by the Application layer. The CRC is generated from the given address, function and data characters.

For a RESPONSE the address field contains the address of the responding slave. The Function and Data fields are generated by the slave application. The CRC is generated from the address, function and data characters.

The standard MODBUS RTU CRC-16 calculation employing the polynomial  $2^{16}+2^{15}+2^2+1$  is used.

#### Copyright © 2012 by Despatch Industries.

| Inter-message | Address     | Function    | Data                | CRC Check    |
|---------------|-------------|-------------|---------------------|--------------|
| gap           | 1 character | 1 character | <i>n</i> characters | 2 characters |

#### Supported Modbus Functions **1.4.6.**

Modbus defines several function types. The following types are supported by this instrument:

| Function Code (decimal) | Modbus Meaning                | Description                                                                                                    |
|-------------------------|-------------------------------|----------------------------------------------------------------------------------------------------|
| 03 / 04                 | Read Holding/Input registers  | Read current binary value of specified number of parameters at given address. Up to 64 parameters can be accessed with one Query. |
| 06                      | Write Single Register         | Writes two bytes to a specified word address.                                                                                     |
| 08                      | Diagnostics                   | Used for loopback test only.                                                                                                    |
| 16 (0x10 hex)           | Write Multiple Registers      | Writes up to 253 bytes of data to the specified address range.                                                                    |
| 23 (0x17 hex)           | Read/Write Multiple Registers | Reads and Writes 253 bytes of data to the specified address ranges.                                                               |

### 1.4.7. Function Descriptions

The following is interpreted from the Modbus Protocol Description obtainable from http://www.modbus.org/. Refer to that document if clarification is required.

In the function descriptions below, the preceding device address value is assumed, as is the correctly formed two-byte CRC value at the end of the QUERY and RESPONSE frames.

#### Function 03 / 04 - Read Holding/Input Registers

Reads current binary value of data at the specified word addresses.

#### **QUERY**

| Function | Address of | of 1 <sup>st</sup> Word | Number of Words |    |  |
|----------|------------|-------------------------|-----------------|----|--|
| 03 / 04  | Н          | LO                      | Н               | LO |  |

| RESPONSE |                 |            |    |           |    |  |  |  |
|----------|-----------------|------------|----|-----------|----|--|--|--|
| Function | Number of Bytes | First Word |    | Last Word |    |  |  |  |
| 03 / 04  |                 | HI         | LO | HI        | LO |  |  |  |

In the response the "Number of Bytes" indicates the number of data bytes read from the instrument. E.g. if 5 words are read, the count will be 10 (A hex). The maximum number of words that can be read is 64. If a parameter does not exist at one of the addresses read, then a value of 0000h is returned for that word.

#### **Function 06 - Write Single Register**

Writes two bytes to a specified word address.

#### **QUERY**

| Function | Address | Address of Word Value to write |    |    |
|----------|---------|--------------------------------|----|----|
| 06       | Н       | LO                             | HI | LO |

#### RESPONSE

| Function | unction Address of Word Value written |    |    | written |
|----------|---------------------------------------|----|----|---------|
| 06       | HI                                    | LO | HI | LO      |

#### Note:

The Response normally returns the same data as the Query.

#### Function 08 - Loopback Diagnostic Test

#### **QUERY**

| Function | Diagnos | tic Code | Value |    |  |
|----------|---------|----------|-------|----|--|
| 08       | HI =00  | LO=00    | HI    | LO |  |

#### RESPONSE

| Function Sub-function V |       |       | lue |    |
|-------------------------|-------|-------|-----|----|
| 08                      | HI=00 | LO=00 | HI  | LO |

#### Note:

The Response normally returns the same data as the loopback Query. Other Diagnostic Codes are not supported.

#### Function 16 - Write Multiple Registers (0x10 Hex)

Writes consecutive word (two-byte) values starting at the specified address.

#### **QUERY**

| Function |   | Vrite<br>ress |    | r of Words<br>Write | Number of<br>Query Bytes | 1 <sup>st</sup> Query Byte | 2 <sup>nd</sup> Query<br>Byte | etc           | Last Query Byte |
|----------|---|---------------|----|---------------------|--------------------------|----------------------------|-------------------------------|---------------|-----------------|
| 10       | Н | LO            | HI | LO                  |                          |                            |                               | $\rightarrow$ |                 |

#### **RESPONSE**

| Function | 1 <sup>st</sup> Word | Address | Number of Words |    |  |  |
|----------|----------------------|---------|-----------------|----|--|--|
| 10       | HI                   | LO      | HI              | LO |  |  |

#### Note:

The number of data bytes that can be written in one message is 253 bytes.

11

### Function 23 Hex - Read / Write Multiple Registers (0x17 hex)

Reads and writes the requested number of consecutive words (two-bytes) starting at the specified addresses.

#### **QUERY**

|          |                    |    |    |                 |    |                | ~~ | •                  |                                                         |    |    |      |               |   |    |
|----------|--------------------|----|----|-----------------|----|----------------|----|--------------------|---------------------------------------------------------|----|----|------|---------------|---|----|
| Function | 1 <sup>st</sup> Re |    |    | ber of<br>ds to |    | Write<br>Iress |    | ber of<br>to Write | Values to Write                                         |    |    |      |               |   |    |
|          |                    |    | Re | ad              |    |                |    |                    | 1 <sup>st</sup> Word 2 <sup>nd</sup> Word etc Last Word |    |    | Word |               |   |    |
| 17       | HI                 | LO | HI | LO              | HI | LO             | HI | LO                 | HI                                                      | LO | HI | LO   | $\rightarrow$ | Н | LO |

#### RESPONSE

| Function | Number of Bytes |                                              | Read Data |    |       |  |      |      |
|----------|-----------------|----------------------------------------------|-----------|----|-------|--|------|------|
|          |                 | 1 <sup>st</sup> Word 2 <sup>nd</sup> Word et |           |    |       |  | Last | Word |
| 17       |                 | HI                                           | LO        | HI | HI LO |  | HI   | LO   |

#### Note:

The number of data bytes that can be read and written in one message is 253 bytes.

### **Exception Responses**

When a QUERY is sent that the instrument cannot interpret, an Exception RESPONSE is returned. Possible exception responses are:

| <b>Exception Code</b> | Error Condition      | Interpretation                                                                                                    |
|-----------------------|----------------------|----------------------------------------------------------------------------------------------------|
| 00                    | Unused               | None.                                                                                                    |
| 01                    | Illegal function     | Function number out of range.                                                                                                    |
| 02                    | Illegal Data Address | Write functions: Parameter number out of range or not supported. (for write functions only). Read Functions: Start parameter does not exist or end parameter greater than 65536. |
| 03                    | Illegal Data Value   | Attempt to write invalid data / required action not executed.                                                                                                    |

The format of an exception response is:

#### **RESPONSE**

| Function                                                        | Exception Code    |
|-----------------------------------------------------------------|-------------------|
| Original Function code with its Most Significant Bit (MSB) set. | as detailed above |

#### Note:

In the case of multiple exception codes for a single QUERY the Exception code returned is the one corresponding to the first parameter in error.

The Modbus parameter register addresses are detailed in the following sections. The Access column indicates if a parameter is read only (RO) or if it can also be written to (R/W).

#### Note:

Some parameters that do not apply for a particular configuration will accept reads and writes. Read only parameters will return an exception if an attempt is made to write values to them.

#### 1.4.8. Data Formats

Data can be read or written in three formats: Integer Only, Integer with 1 Decimal Place and Floating Point Number.

The Modbus Address column shows the register address for each parameter in integer format. Other formats can be calculated from the Integer Only address.

When working in Hexadecimal, the format calculations are:

Address for Integer with 1 Decimal Place = Integer address plus 0x4000 Address for Floating Point = Integer address multiplied by 2, plus 0x8000

When working in Decimal, the format calculations are:

Address for Integer with 1 Decimal Place = Integer address plus 16384 Address for Floating Point = Integer address multiplied by 2, plus 32768

**Example Register Address Calculations** 

|                                | Calcul        | ating Parameter R | egister Addresses |                          |
|--------------------------------|---------------|-------------------|-------------------|--------------------------|
|                                |               | Integer Only      | Integer+1         | Floating Point           |
| Register Address               | (hex) Address |                   | Address + 0x4000  | Address x 2 + 0x8000     |
| Calculation                    | (dec)         | Address           | Address + 16384   | Address x 2 + 32768      |
| Address Example:               | (hex)         | 0x0407            | 0x4407            | 0x880E                   |
| (For Process Variable)         | (dec)         | 1031              | 17415             | 34830                    |
| Data Value Returned:           | (hex)         | 0x00, 0x17        | 0x00, 0xEF        | 0x41, 0xBF, 0x33, 0x33   |
| If actual Value = 23.9 decimal | (dec)         | 23                | 239               | 23.9 as floating decimal |
| Address Example:               | (hex)         | 0x101F            | 0x501F            | 0xA03E                   |
| (For Selected Setpoint)        | (dec)         | 4127              | 20511             | 41022                    |
| Data Value Returned:           | (hex)         | 0x00, 0x01        | 0x00, 0x0A        | 0x3F, 0x80, 0x00, 0x00   |
| If Value = 1 (Alternative SP)  | (dec)         | 1                 | 10                | 1.0 as floating decimal  |

### 2. Modbus Address List

### 2.1. Input Parameters

### 2.1.1. Process Input Parameters

| Parameter Name                              | Modbus<br>Address<br>(Dec) | Modbus<br>Address<br>(Hex) | Access<br>R/W | Notes                                                                                                    |
|---------------------------------------------|----------------------------|----------------------------|---------------|----------------------------------------------------------------------------------------------------|
| Input Range                                 | 1024                       | 0x0400                     | R/W           | Value         Range           0         B TC           2         C TC           4         D TC           6         E TC           8         J TC           10         K TC           12         L TC           14         N TC           16         R TC           18         S TC           20         T TC           22         P24           24         Pt100           26         NI120           28         0_20mA           29         4_20mA           30         0_50mV           31         10_50mV           32         0_5V           33         1_5V           34         0_10V           35         2_10V |
| Engineering units                           | 1025                       | 0x0401                     | R/W           | 0 = None<br>1 = Degrees C<br>2 = Degrees F                                                                                                    |
| Decimal Place                               | 1026                       | 0x0402                     | R/W           | 0 = 1234<br>1 = 123.4<br>2 = 12.34<br>3 = 1.234                                                                                                    |
| Process Input<br>Range Minimum              | 1027                       | 0x0403                     | R/W           |                                                                                                    |
| Process Input<br>Range Maximum              | 1028                       | 0x0404                     | R/W           |                                                                                                    |
| Process Input<br>Process variable<br>offset | 1029                       | 0x0405                     | R/W           | Span of the input range                                                                                                    |
| Process Input                               | 1030                       | 0x0406                     | R/W           | Any value between 0.0 and 512.0                                                                                                    |

#### Copyright © 2012 by Despatch Industries.

| Parameter Name                                            | Modbus<br>Address<br>(Dec) | Modbus<br>Address<br>(Hex) | Access<br>R/W | Notes                                                                          |
|-----------------------------------------------------------|----------------------------|----------------------------|---------------|--------------------------------------------------------------------------------|
| Filter time constant                                      |                            |                            |               |                                                                                |
| Process Input<br>Process Variable                         | 1031                       | 0x0407                     | R             |                                                                                |
| Process Input<br>Sensor Break<br>Flag                     | 1032                       | 0x0408                     | R             | 0 = Inactive<br>1 = Active                                                     |
| Process Input<br>Under Range<br>Flag                      | 1033                       | 0x0409                     | R             | 0 = Inactive<br>1 = Active                                                     |
| Process Input<br>Over Range Flag                          | 1034                       | 0x040A                     | R             | 0 = Inactive<br>1 = Active                                                     |
| Process Input<br>CJC Enable                               | 1035                       | 0x040B                     | R/W           | 0 = Enable<br>1 = Disabled                                                     |
| Process Input<br>User Calibration<br>Type                 | 1085                       | 0x043D                     | R/W           | 0 = No User Calibration 1 = Single Point Calibration 2 = Two Point Calibration |
| Process Input<br>Low Temperature<br>Calibration Point     | 1086                       | 0x043E                     | R/W           |                                                                                |
| Process Input<br>Low Calibration<br>Offset                | 1087                       | 0x043F                     | R/W           |                                                                                |
| Process Input<br>High<br>Temperature<br>Calibration Point | 1088                       | 0x0440                     | R/W           |                                                                                |
| Process Input<br>High Calibration<br>Offset               | 1089                       | 0x0441                     | R/W           |                                                                                |

### 2.1.2. High Limit Input Parameters

| Parameter Name   | Modbus<br>Address<br>(Dec) | Modbus<br>Address<br>(Hex) | Access<br>R/W | Notes |       |  |
|------------------|----------------------------|----------------------------|---------------|-------|-------|--|
| High Limit Input | 9000                       | 0x2328                     | R/W           | Value | Range |  |
| Range            |                            |                            |               | 0     | BTC   |  |
|                  |                            |                            |               | 2     | C TC  |  |
|                  |                            |                            |               | 4     | D TC  |  |
|                  |                            |                            |               | 6     | J TC  |  |
|                  |                            |                            |               | 10    | KTC   |  |
|                  |                            |                            |               | 14    | L TC  |  |
|                  |                            |                            |               | 18    | N TC  |  |
|                  |                            |                            |               | 20    | R TC  |  |

### Copyright © 2012 by Despatch Industries.

| Danamatak                                                 | NAII                       | Marall -                   | 1             | Neter                                                                                                    |
|-----------------------------------------------------------|----------------------------|----------------------------|---------------|----------------------------------------------------------------------------------------------------|
| Parameter Name                                            | Modbus<br>Address<br>(Dec) | Modbus<br>Address<br>(Hex) | Access<br>R/W | Notes                                                                                                    |
|                                                           |                            |                            |               | 22       S TC         24       T TC         28       P24         30       Pt100 RTD         34       0_20mA         35       4_20mA         36       0_50mV         37       10_50mV         38       0_5V         39       1_5V         40       0_10V         41       2_10V |
| High Limit Input<br>Engineering units                     | 9001                       | 0x2329                     | R/W           | 0 = None<br>1 = Degrees C<br>2 = Degrees F                                                                                                    |
| High Limit Input<br>Decimal Place                         | 9002                       | 0x232C                     | R/W           | 0 = 1234<br>1 = 123.4<br>2 = 12.34<br>3 = 1.234                                                                                                    |
| High Limit Input<br>Range Minimum                         | 9003                       | 0x232A                     | R/W           |                                                                                                    |
| High Limit Input<br>Range Maximum                         | 9004                       | 0x232B                     | R/W           |                                                                                                    |
| High Limit User<br>Calibration Type                       | 9008                       | 0x2330                     | R/W           | <ul><li>0 = No User Calibration</li><li>1 = Single Point Calibration</li><li>2 = Two Point Calibration</li></ul>                                                                                                    |
| High Limit Input<br>Process variable<br>offset            | 9009                       | 0x2331                     | R/W           | Span of the input range                                                                                                    |
| Process Input<br>Low Calibration<br>Offset                | 9010                       | 0x2332                     | R/W           |                                                                                                    |
| Process Input<br>Low Temperature<br>Calibration Point     | 9011                       | 0x2333                     | R/W           |                                                                                                    |
| Process Input<br>High Calibration<br>Offset               | 9012                       | 0x2334                     | R/W           |                                                                                                    |
| Process Input<br>High<br>Temperature<br>Calibration Point | 9013                       | 0x2335                     | R/W           |                                                                                                    |
| High Limit Input<br>Process Variable                      | 9006                       | 0x232E                     | R             |                                                                                                    |
| High Limit Input                                          | 9007                       | 0x232F                     | R             | Bit 0 = OPEN                                                                                                    |

| Parameter Name | Modbus<br>Address<br>(Dec) | Modbus<br>Address<br>(Hex) | Access<br>R/W | Notes                       |
|----------------|----------------------------|----------------------------|---------------|-----------------------------|
| status         |                            |                            |               | Bit 1 = Low<br>Bit 2 = High |

### 2.1.3. Digital Inputs

| Parameter<br>Name | Modbus<br>Address<br>(Dec) | Modbus<br>Address<br>(Hex) | Access<br>R/W | Notes        |               |  |
|-------------------|----------------------------|----------------------------|---------------|--------------|---------------|--|
| Digital input     | 2001                       | 0x7D1                      | R             | Bit Position | Digital input |  |
| states            |                            |                            |               | 0            | 1             |  |
|                   |                            |                            |               | 1            | 2             |  |
|                   |                            |                            |               | 2            | 3             |  |
|                   |                            |                            |               | 3            | 4             |  |

### 2.2. Output Parameters

### 2.2.1. Relay Output 1 Parameters

| Parameter<br>Name | Modbus<br>Address<br>(Dec) | Modbus<br>Address<br>(Hex) | Access<br>R/W | Notes |                                  |
|-------------------|----------------------------|----------------------------|---------------|-------|----------------------------------|
| Usage             | 2146                       | 0x0862                     | R/W           | Value | Usage                            |
|                   |                            |                            |               | 0     | None                             |
|                   |                            |                            |               | 1     | Alarm 1                          |
|                   |                            |                            |               | 2     | Alarm 2                          |
|                   |                            |                            |               | 3     | Alarm 3                          |
|                   |                            |                            |               | 4     | Alarm 4                          |
|                   |                            |                            |               | 5     | Alarm 5                          |
|                   |                            |                            |               | 6     | Event 1                          |
|                   |                            |                            |               | 7     | Event 2                          |
|                   |                            |                            |               | 8     | Event 3                          |
|                   |                            |                            |               | 9     | Event 4                          |
|                   |                            |                            |               | 10    | Event 5                          |
|                   |                            |                            |               | 11    | Cycle Complete                   |
|                   |                            |                            |               | 12    | Profile Running                  |
|                   |                            |                            |               | 13    | Or of Alarms                     |
|                   |                            |                            |               | 14    | Alarm and Events                 |
| Alarm Selection   | 2148                       | 0x0864                     | R/W           | Value | Selection                        |
|                   |                            |                            |               | 0     | Alarm 1 or Alarm 2               |
|                   |                            |                            |               | 1     | Alarm 1 or Alarm 2 or Alarm 3    |
|                   |                            |                            |               | 2     | Alarm 1 or Alarm 2 or Alarm 3 or |
|                   |                            |                            |               |       | Alarm 4                          |

#### Copyright © 2012 by Despatch Industries.

| Parameter<br>Name | Modbus<br>Address<br>(Dec) | Modbus<br>Address<br>(Hex) | Access<br>R/W | Notes |                                                        |
|-------------------|----------------------------|----------------------------|---------------|-------|--------------------------------------------------------|
|                   |                            |                            |               | 3     | Alarm 1 or Alarm 2 or Alarm 3 or<br>Alarm 4 or Alarm 5 |
| Event Alarm       | 2150                       | 0x0866                     | R/W           | Value | Selection                                              |
| Selection         |                            |                            |               | 0     | Alarm 1 or Event 1                                     |
|                   |                            |                            |               | 1     | Alarm 2 or Event 2                                     |
|                   |                            |                            |               | 2     | Alarm 3 or Event 3                                     |
|                   |                            |                            |               | 3     | Alarm 4 or Event 4                                     |
|                   |                            |                            |               | 4     | Alarm 5 or Event 5                                     |

### 2.2.2. Relay Output 2 Parameters

| Parameter<br>Name | Modbus<br>Address<br>(Dec) | Modbus<br>Address<br>(Hex) | Access<br>R/W | Notes |                                  |
|-------------------|----------------------------|----------------------------|---------------|-------|----------------------------------|
| Usage             | 2176                       | 0x0880                     | R/W           | Value | Usage                            |
|                   |                            |                            |               | 0     | None                             |
|                   |                            |                            |               | 1     | Alarm 1                          |
|                   |                            |                            |               | 2     | Alarm 2                          |
|                   |                            |                            |               | 3     | Alarm 3                          |
|                   |                            |                            |               | 4     | Alarm 4                          |
|                   |                            |                            |               | 5     | Alarm 5                          |
|                   |                            |                            |               | 6     | Event 1                          |
|                   |                            |                            |               | 7     | Event 2                          |
|                   |                            |                            |               | 8     | Event 3                          |
|                   |                            |                            |               | 9     | Event 4                          |
|                   |                            |                            |               | 10    | Event 5                          |
|                   |                            |                            |               | 11    | Cycle Complete                   |
|                   |                            |                            |               | 12    | Profile Running                  |
|                   |                            |                            |               | 13    | Or of Alarms                     |
|                   |                            |                            |               | 14    | Alarm and Events                 |
| Alarm Selection   | 2178                       | 0x0882                     | R/W           | Value | Selection                        |
|                   |                            |                            |               | 0     | Alarm 1 or Alarm 2               |
|                   |                            |                            |               | 1     | Alarm 1 or Alarm 2 or Alarm 3    |
|                   |                            |                            |               | 2     | Alarm 1 or Alarm 2 or Alarm 3 or |
|                   |                            |                            |               |       | Alarm 4                          |
|                   |                            |                            |               | 3     | Alarm 1 or Alarm 2 or Alarm 3 or |
|                   |                            |                            |               |       | Alarm 4 or Alarm 5               |
| Event Alarm       | 2180                       | 0x0884                     | R/W           | Value | Selection                        |
| Selection         |                            |                            |               | 0     | Alarm 1 or Event 1               |
|                   |                            |                            |               | 1     | Alarm 2 or Event 2               |
|                   |                            |                            |               | 2     | Alarm 3 or Event 3               |
|                   |                            |                            |               | 3     | Alarm 4 or Event 4               |
|                   |                            |                            |               | 4     | Alarm 5 or Event 5               |

### Copyright © 2012 by Despatch Industries.

### 2.2.3. Relay Output 3 Parameters

| Parameter<br>Name | Modbus<br>Address<br>(Dec) | Modbus<br>Address<br>(Hex) | Access<br>R/W | Notes |                                  |
|-------------------|----------------------------|----------------------------|---------------|-------|----------------------------------|
| Usage             | 2186                       | 0x088A                     | R/W           | Value | Usage                            |
|                   |                            |                            |               | 0     | None                             |
|                   |                            |                            |               | 1     | Alarm 1                          |
|                   |                            |                            |               | 2     | Alarm 2                          |
|                   |                            |                            |               | 3     | Alarm 3                          |
|                   |                            |                            |               | 4     | Alarm 4                          |
|                   |                            |                            |               | 5     | Alarm 5                          |
|                   |                            |                            |               | 6     | Event 1                          |
|                   |                            |                            |               | 7     | Event 2                          |
|                   |                            |                            |               | 8     | Event 3                          |
|                   |                            |                            |               | 9     | Event 4                          |
|                   |                            |                            |               | 10    | Event 5                          |
|                   |                            |                            |               | 11    | Cycle Complete                   |
|                   |                            |                            |               | 12    | Profile Running                  |
|                   |                            |                            |               | 13    | Or of Alarms                     |
|                   |                            |                            |               | 14    | Alarm and Events                 |
| Alarm Selection   | 2188                       | 0x088C                     | R/W           | Value | Selection                        |
|                   |                            |                            |               | 0     | Alarm 1 or Alarm 2               |
|                   |                            |                            |               | 1     | Alarm 1 or Alarm 2 or Alarm 3    |
|                   |                            |                            |               | 2     | Alarm 1 or Alarm 2 or Alarm 3 or |
|                   |                            |                            |               |       | Alarm 4                          |
|                   |                            |                            |               | 3     | Alarm 1 or Alarm 2 or Alarm 3 or |
|                   |                            |                            |               |       | Alarm 4 or Alarm 5               |
| Event Alarm       | 2190                       | 0x088E                     | R/W           | Value | Selection                        |
| Selection         |                            |                            |               | 0     | Alarm 1 or Event 1               |
|                   |                            |                            |               | 1     | Alarm 2 or Event 2               |
|                   |                            |                            |               | 2     | Alarm 3 or Event 3               |
|                   |                            |                            |               | 3     | Alarm 4 or Event 4               |
|                   |                            |                            |               | 4     | Alarm 5 or Event 5               |

### 2.2.4. Relay Output 4 Parameters

| Parameter<br>Name | Modbus<br>Address<br>(Dec) | Modbus<br>Address<br>(Hex) | Access<br>R/W | Notes |               |
|-------------------|----------------------------|----------------------------|---------------|-------|---------------|
| Usage             | 2205                       | 0x89D                      | R/W           |       | Usage<br>None |

#### Copyright © 2012 by Despatch Industries.

| Parameter<br>Name | Modbus<br>Address<br>(Dec) | Modbus<br>Address<br>(Hex) | Access<br>R/W | Notes |                                  |
|-------------------|----------------------------|----------------------------|---------------|-------|----------------------------------|
|                   |                            |                            |               | 1     | Alarm 1                          |
|                   |                            |                            |               | 2     | Alarm 2                          |
|                   |                            |                            |               | 3     | Alarm 3                          |
|                   |                            |                            |               | 4     | Alarm 4                          |
|                   |                            |                            |               | 5     | Alarm 5                          |
|                   |                            |                            |               | 6     | Event 1                          |
|                   |                            |                            |               | 7     | Event 2                          |
|                   |                            |                            |               | 8     | Event 3                          |
|                   |                            |                            |               | 9     | Event 4                          |
|                   |                            |                            |               | 10    | Event 5                          |
|                   |                            |                            |               | 11    | Cycle Complete                   |
|                   |                            |                            |               | 12    | Profile Running                  |
|                   |                            |                            |               | 13    | Or of Alarms                     |
|                   |                            |                            |               | 14    | Alarm and Events                 |
| Alarm Selection   | 2207                       | 0x089F                     | R/W           | Value | Selection                        |
|                   |                            |                            |               | 0     | Alarm 1 or Alarm 2               |
|                   |                            |                            |               | 1     | Alarm 1 or Alarm 2 or Alarm 3    |
|                   |                            |                            |               | 2     | Alarm 1 or Alarm 2 or Alarm 3 or |
|                   |                            |                            |               |       | Alarm 4                          |
|                   |                            |                            |               | 3     | Alarm 1 or Alarm 2 or Alarm 3 or |
|                   |                            |                            |               |       | Alarm 4 or Alarm 5               |
| Event Alarm       | 2209                       | 0x08A1                     | R/W           | Value | Selection                        |
| Selection         |                            |                            |               | 0     | Alarm 1 or Event 1               |
|                   |                            |                            |               | 1     | Alarm 2 or Event 2               |
|                   |                            |                            |               | 2     | Alarm 3 or Event 3               |
|                   |                            |                            |               | 3     | Alarm 4 or Event 4               |
|                   |                            |                            |               | 4     | Alarm 5 or Event 5               |

### 2.2.5. Relay Output 5 Parameters

| Parameter<br>Name | Modbus<br>Address<br>(Dec) | Modbus<br>Address<br>(Hex) | Access<br>R/W | Notes |         |
|-------------------|----------------------------|----------------------------|---------------|-------|---------|
| Usage             | 2216                       | 0x08A8                     | R/W           | Value | Usage   |
|                   |                            |                            |               | 0     | None    |
|                   |                            |                            |               | 1     | Alarm 1 |
|                   |                            |                            |               | 2     | Alarm 2 |
|                   |                            |                            |               | 3     | Alarm 3 |
|                   |                            |                            |               | 4     | Alarm 4 |
|                   |                            |                            |               | 5     | Alarm 5 |
|                   |                            |                            |               | 6     | Event 1 |
|                   |                            |                            |               | 7     | Event 2 |
|                   |                            |                            |               | 8     | Event 3 |
|                   |                            |                            |               | 9     | Event 4 |
|                   |                            |                            |               | 10    | Event 5 |

### Copyright © 2012 by Despatch Industries.

| Parameter<br>Name | Modbus<br>Address<br>(Dec) | Modbus<br>Address<br>(Hex) | Access<br>R/W | Notes |                                  |
|-------------------|----------------------------|----------------------------|---------------|-------|----------------------------------|
|                   |                            |                            |               | 11    | Cycle Complete                   |
|                   |                            |                            |               | 12    | Profile Running                  |
|                   |                            |                            |               | 13    | Or of Alarms                     |
|                   |                            |                            |               | 14    | Alarm and Events                 |
| Alarm Selection   | 2218                       | 0x08AA                     | R/W           | Value | Selection                        |
|                   |                            |                            |               | 0     | Alarm 1 or Alarm 2               |
|                   |                            |                            |               | 1     | Alarm 1 or Alarm 2 or Alarm 3    |
|                   |                            |                            |               | 2     | Alarm 1 or Alarm 2 or Alarm 3 or |
|                   |                            |                            |               |       | Alarm 4                          |
|                   |                            |                            |               | 3     | Alarm 1 or Alarm 2 or Alarm 3 or |
|                   |                            |                            |               |       | Alarm 4 or Alarm 5               |
| Event Alarm       | 2220                       | 0x08AC                     | R/W           | Value | Selection                        |
| Selection         |                            |                            |               | 0     | Alarm 1 or Event 1               |
|                   |                            |                            |               | 1     | Alarm 2 or Event 2               |
|                   |                            |                            |               | 2     | Alarm 3 or Event 3               |
|                   |                            |                            |               | 3     | Alarm 4 or Event 4               |
|                   |                            |                            |               | 4     | Alarm 5 or Event 5               |

### 2.2.6. Linear Output Parameters

| Parameter<br>Name     | Modbus<br>Address<br>(Dec) | Modbus<br>Address<br>(Hex) | Access<br>R/W | Notes |                                       |
|-----------------------|----------------------------|----------------------------|---------------|-------|---------------------------------------|
| Linear Output         | 2144                       | 0x0860                     | R/W           | Value | Usage                                 |
| Usage                 |                            |                            |               | 0     | None                                  |
|                       |                            |                            |               | 1     | Retransmit PV                         |
|                       |                            |                            |               | 2     | Retransmit SP                         |
|                       |                            |                            |               | 3     | Primary (Heat) Control Power          |
|                       |                            |                            |               | 4     | Cool Control Power (Only available on |
|                       |                            |                            |               |       | Heat Cool model)                      |
| Linear output         | 2223                       | 0x08AF                     | R/W           | Value | Range                                 |
| range                 |                            |                            |               | 0     | 0 – 5V                                |
|                       |                            |                            |               | 1     | 0 – 10V                               |
|                       |                            |                            |               | 2     | 2 – 10V                               |
|                       |                            |                            |               | 3     | 0 – 20mA                              |
|                       |                            |                            |               | 4     | 4 – 20mA                              |
| Retransmit<br>Minimum | 2152                       | 0x0868                     | R/W           |       |                                       |
| Retransmit<br>Maximum | 2153                       | 0x0869                     | R/W           |       |                                       |

### Copyright © 2012 by Despatch Industries.

#### Setpoint Parameters 2.3.

| Parameter Name                         | Modbus<br>Address<br>(Dec) | Modbus<br>Address<br>(Hex) | Access<br>R/W | Notes                                  |
|----------------------------------------|----------------------------|----------------------------|---------------|----------------------------------------|
| Setpoint Minimum                       | 3944                       | 0x0F68                     | R/W           | Limited by input range maximum/minimum |
| Setpoint<br>Maximum                    | 3945                       | 0x0F69                     | R/W           | Limited by input range maximum/minimum |
| Manual/Timer<br>Mode Setpoint<br>Value | 3960                       | 0x0F78                     | R/W           | Limited by Setpoint maximum/minimum    |

### 2.4. Control Parameters

| Parameter Name                        | Modbus<br>Address<br>(Dec) | Modbus<br>Address<br>(Hex) | Access<br>R/W | Notes                                                                             |
|---------------------------------------|----------------------------|----------------------------|---------------|-----------------------------------------------------------------------------------|
| Cycle time                            | 4301                       | 0x10CD                     | R/W           | 0.5 to 512.0                                                                      |
| Control Type                          | 4310                       | 0x10D6                     | R/W           | 0 = Single (Heat Only) 1 = Dual (Heat/Cool) (Only available on Heat Cool Variant) |
| Control Action                        | 4311                       | 0x10D7                     | R/W           | 0 = Direct<br>1 = Reverse                                                         |
| Proportional Band 1                   | 4312                       | 0x10D8                     | R/W           | 0.0 to 999.9                                                                      |
| Secondary (Cool)<br>Proportional Band | 4313                       | 0x10D9                     | R/W           | 0.0 to 999.9 (Only available on Heat Cool Variant)                                |
| Integral/Reset                        | 4314                       | 0x10DA                     | R/W           | 0.0 to 5999                                                                       |
| Derivative/Rate                       | 4315                       | 0x10DB                     | R/W           | 0.0 to 5999                                                                       |
| Bias                                  | 4316                       | 0x10DC                     | R/W           | For single control 0 to 100, for Duel control -100 to 100                         |
| Overlap/DeadBand                      | 4317                       | 0x10DD                     | R/W           | 20% of the proportional band<br>(Only available on Heat Cool Variant)             |
| On/Off Differential                   | 4320                       | 0x10E0                     | R/W           | 0.1 to 100                                                                        |
| Heat/Primary Power Upper limit        | 4321                       | 0x10E1                     | R/W           | 10 to 100% Can not be made smaller than Heat/Primary Lower limit + 10             |
| Heat/Primary Power Lower limit        | 4322                       | 0x10E2                     | R/W           | 0 to 90% Can not be made larger than<br>Heat/Primary Upper limit – 10             |
| Cool/Secondary Power Upper limit      | 4323                       | 0x10E3                     | R/W           | 10 to 100% Can not be made smaller than Cool/Secondary Lower limit + 10           |
| Cool/Secondary Power Lower limit      | 4324                       | 0x10E4                     | R/W           | 0 to 90% Can not be made larger than Cool/Secondary Upper limit – 10              |
| Pretune Enable                        | 4325                       | 0x10E5                     | R/W           | 0 = Disabled<br>1 = Enabled                                                       |
| Self tune Enable                      | 4326                       | 0x10E6                     | R/W           | 0 = Disabled<br>1 = Enabled                                                       |
| Loop Alarm Type                       | 4327                       | 0x10E7                     | R/W           | 1 = Time<br>2 = Auto                                                              |
| Loop Alarm time                       | 4328                       | 0x10E8                     | R/W           | 1 to 5999                                                                         |
| Primary Power                         | 4329                       | 0x10E9                     | R             | 0 to 100%                                                                         |
| Pretune Status                        | 4332                       | 0x10EC                     | R             | 0 = Inactive<br>1 = Active                                                        |
| Self tune Status                      | 4333                       | 0x10ED                     | R             | 0 = Inactive<br>1 = Active                                                        |
| Loop Alarm status                     | 4334                       | 0x10EE                     | R             | 0 = Inactive<br>1 = Active                                                        |
| Preset Power                          | 4335                       | 0x10EF                     | R/W           | 0% to 100%                                                                        |

| Parameter Name | Modbus<br>Address<br>(Dec) | Modbus<br>Address<br>(Hex) | Access<br>R/W | Notes                       |
|----------------|----------------------------|----------------------------|---------------|-----------------------------|
| Auto Pre-tune  | 4336                       | 0x10F0                     | R/W           | 0 = Disabled<br>1 = Enabled |

### 2.5. Alarm Parameters

### 2.5.1. Alarm 1

| Parameter Name                      | Modbus<br>Address<br>(Dec) | Modbus<br>Address<br>(Hex) | Access<br>R/W | Notes                                                                                                    |
|-------------------------------------|----------------------------|----------------------------|---------------|----------------------------------------------------------------------------------------------------|
| Alarm Type                          | 6144                       | 0x1800                     | R/W           | 0 = High Alarm 1 = Low Alarm 2 = Deviation Alarm 3 = Band Alarm 4 = Loop Alarm 5 = Sensor Break Alarm                                                                |
| Alarm Value                         | 6145                       | 0x1801                     | R/W           | Limited by the input range maximum and minimum for Alarm types 0 and 1. Limited by the span of the input range for alarm types 2 and 3. Not used for alarms 4 and 5. |
| Alarm Hysteresis                    | 6146                       | 0x1802                     | R/W           | Limited by the span of the input range                                                                                                    |
| Alarm inhibit                       | 6147                       | 0x1803                     | R/W           | 0 = Disabled<br>1 = Enabled                                                                                                    |
| Alarm status                        | 6148                       | 0x1804                     | R             | 0 = Inactive<br>1 = Active                                                                                                    |
| Alarm inhibit status                | 6149                       | 0x1805                     | R             | 0 = Not inhibited<br>1 = Inhibited                                                                                                    |
| Rate Minimum<br>Time Alarm<br>Value | 6150                       | 0x1806                     | R/W           |                                                                                                    |

### 2.5.2. Alarm 2

| Parameter Name   | Modbus<br>Address<br>(Dec) | Modbus<br>Address<br>(Hex) | Access<br>R/W | Notes                                                                                                    |
|------------------|----------------------------|----------------------------|---------------|----------------------------------------------------------------------------------------------------|
| Alarm Type       | 6160                       | 0x1810                     | R/W           | 0 = High Alarm 1 = Low Alarm 2 = Deviation Alarm 3 = Band Alarm 4 = Loop Alarm 5 = Sensor Break Alarm                                                                |
| Alarm Value      | 6161                       | 0x1811                     | R/W           | Limited by the input range maximum and minimum for Alarm types 0 and 1. Limited by the span of the input range for alarm types 2 and 3. Not used for alarms 4 and 5. |
| Alarm Hysteresis | 6162                       | 0x1812                     | R/W           | Limited by the span of the input range                                                                                                    |
| Alarm inhibit    | 6163                       | 0x1813                     | R/W           | 0 = Disabled<br>1 = Enabled                                                                                                    |
| Alarm status     | 6164                       | 0x1814                     | R             | 0 = Inactive<br>1 = Active                                                                                                    |

### Copyright © 2012 by Despatch Industries.

| Parameter Name                      | Modbus<br>Address<br>(Dec) | Modbus<br>Address<br>(Hex) | Access<br>R/W | Notes                              |
|-------------------------------------|----------------------------|----------------------------|---------------|------------------------------------|
| Alarm inhibit status                | 6165                       | 0x1815                     | R             | 0 = Not inhibited<br>1 = Inhibited |
| Rate Minimum<br>Time Alarm<br>Value | 6166                       |                            |               |                                    |

### 2.5.3. Alarm 3

| Parameter Name                      | Modbus<br>Address<br>(Dec) | Modbus<br>Address<br>(Hex) | Access<br>R/W | Notes                                                                                                    |
|-------------------------------------|----------------------------|----------------------------|---------------|----------------------------------------------------------------------------------------------------|
| Alarm Type                          | 6176                       | 0x1820                     | R/W           | 0 = High Alarm 1 = Low Alarm 2 = Deviation Alarm 3 = Band Alarm 4 = Loop Alarm 5 = Sensor Break Alarm                                                                |
| Alarm Value                         | 6177                       | 0x1821                     | R/W           | Limited by the input range maximum and minimum for Alarm types 0 and 1. Limited by the span of the input range for alarm types 2 and 3. Not used for alarms 4 and 5. |
| Alarm Hysteresis                    | 6178                       | 0x1822                     | R/W           | Limited by the span of the input range                                                                                                    |
| Alarm inhibit                       | 6179                       | 0x1823                     | R/W           | 0 = Disabled<br>1 = Enabled                                                                                                    |
| Alarm status                        | 6180                       | 0x1824                     | R             | 0 = Inactive<br>1 = Active                                                                                                    |
| Alarm inhibit status                | 6181                       | 0x1825                     | R             | 0 = Not inhibited<br>1 = Inhibited                                                                                                    |
| Rate Minimum<br>Time Alarm<br>Value | 6182                       | 0x1826                     | R/W           |                                                                                                    |

### 2.5.4. Alarm 4

| Parameter Name | Modbus<br>Address<br>(Dec) | Modbus<br>Address<br>(Hex) | Access<br>R/W | Notes                                                                                                    |
|----------------|----------------------------|----------------------------|---------------|----------------------------------------------------------------------------------------------------|
| Alarm Type     | 6192                       | 0x1830                     | R/W           | 0 = High Alarm 1 = Low Alarm 2 = Deviation Alarm 3 = Band Alarm 4 = Loop Alarm 5 = Sensor Break Alarm                                                |
| Alarm Value    | 6193                       | 0x1831                     | R/W           | Limited by the input range maximum and minimum for Alarm types 0 and 1. Limited by the span of the input range for alarm types 2 and 3. Not used for |

#### Copyright © 2012 by Despatch Industries.

| Parameter Name                      | Modbus<br>Address<br>(Dec) | Modbus<br>Address<br>(Hex) | Access<br>R/W | Notes                                  |
|-------------------------------------|----------------------------|----------------------------|---------------|----------------------------------------|
|                                     |                            |                            |               | alarms 4 and 5.                        |
| Alarm Hysteresis                    | 6194                       | 0x1832                     | R/W           | Limited by the span of the input range |
| Alarm inhibit                       | 6195                       | 0x1833                     | R/W           | 0 = Disabled<br>1 = Enabled            |
| Alarm status                        | 6196                       | 0x1834                     | R             | 0 = Inactive<br>1 = Active             |
| Alarm inhibit status                | 6197                       | 0x1835                     | R             | 0 = Not inhibited<br>1 = Inhibited     |
| Rate Minimum<br>Time Alarm<br>Value | 6198                       | 0x1836                     | R/W           |                                        |

### 2.5.5. Alarm 5

| Parameter Name                      | Modbus<br>Address<br>(Dec) | Modbus<br>Address<br>(Hex) | Access<br>R/W | Notes                                                                                                    |
|-------------------------------------|----------------------------|----------------------------|---------------|----------------------------------------------------------------------------------------------------|
| Alarm Type                          | 6208                       | 0x1840                     | R/W           | 0 = High Alarm 1 = Low Alarm 2 = Deviation Alarm 3 = Band Alarm 4 = Loop Alarm 5 = Sensor Break Alarm                                                                |
| Alarm Value                         | 6209                       | 0x1841                     | R/W           | Limited by the input range maximum and minimum for Alarm types 0 and 1. Limited by the span of the input range for alarm types 2 and 3. Not used for alarms 4 and 5. |
| Alarm Hysteresis                    | 6210                       | 0x1842                     | R/W           | Limited by the span of the input range                                                                                                    |
| Alarm inhibit                       | 6211                       | 0x1843                     | R/W           | 0 = Disabled<br>1 = Enabled                                                                                                    |
| Alarm status                        | 6212                       | 0x1844                     | R             | 0 = Inactive<br>1 = Active                                                                                                    |
| Alarm inhibit status                | 6213                       | 0x1845                     | R             | 0 = Not inhibited<br>1 = Inhibited                                                                                                    |
| Rate Minimum<br>Time Alarm<br>Value | 6214                       | 0x1846                     | R/W           |                                                                                                    |

### 2.5.6. High Limit Alarm Parameters

| Parameter Name | Modbus<br>Address<br>(Dec) | Modbus<br>Address<br>(Hex) | Access<br>R/W | Notes |
|----------------|----------------------------|----------------------------|---------------|-------|
| Alarm Value    | 9022                       | 0x233E                     | R/W           |       |

#### Copyright © 2012 by Despatch Industries.

| Parameter Name   | Modbus<br>Address<br>(Dec) | Modbus<br>Address<br>(Hex) | Access<br>R/W | Notes                                  |
|------------------|----------------------------|----------------------------|---------------|----------------------------------------|
| Alarm Hysteresis | 9023                       | 0x233F                     | R/W           | Limited by the span of the input range |
| Alarm status     | 9007                       | 0x232F                     | R             | 0 = Inactive<br>1 = Active             |

### 2.6. Logger parameters (Data Logger)

### 2.6.1. Data Recorder

| Parameter Name      | Modbus<br>Address<br>(Dec) | Modbus<br>Address<br>(Hex) | Access<br>R/W | Notes                                                                                                    |
|---------------------|----------------------------|----------------------------|---------------|----------------------------------------------------------------------------------------------------|
| Log Interval        | 7550                       | 0x1D7E                     | R/W           | 0 = Every second<br>1 = Every 2 seconds<br>2 = Every 5 seconds<br>3 = Every 10 seconds<br>4 = Every 15 seconds<br>5 = Every 30 seconds<br>6 = Every Minute<br>7 = Every 2 Minutes<br>8 = Every 5 Minutes<br>9 = Every 10 Minutes<br>10 = Every 15 Minutes<br>11 = Every 30 Minutes<br>12 = Every 60 Minutes |
| Log Mode            | 7551                       | 0x1D7F                     | R/W           | 0 = Record until memory used<br>1 = Continues FIFO                                                                                                    |
| Memory<br>Remaining | 7554                       | 0x1D82                     | R             | In Bytes                                                                                                    |
| Time Remaining      | 7555                       | 0x1D83                     | R             | In seconds                                                                                                    |

### 2.6.2. Real Time Clock

| Parameter Name  | Modbus<br>Address<br>(Dec) | Modbus<br>Address<br>(Hex) | Access<br>R/W | Notes                                                                                                  |
|-----------------|----------------------------|----------------------------|---------------|----------------------------------------------------------------------------------------------------|
| Date format     | 7868                       | 0x1EBC                     | R             | 0 = dd/mm/yyyy (European Default)<br>1 = mm/dd/yyyy (USA Default)                                      |
| Time            | 7869                       | 0x1EBD                     | R/W           | In seconds from midnight                                                                               |
| Date            | 7870                       | 0x1EBE                     | R/W           |                                                                                                    |
| Day of the week | 7872                       | 0x1EC0                     | R/W           | 1 = Monday<br>2 = Tuesday<br>3 = Wednesday<br>4 = Thursday<br>5 = Friday<br>6 = Saturday<br>7 = Sunday |

### 2.7. Display Parameters

### 2.7.1. Keys

| Parameter Name | Modbus<br>Address<br>(Dec) | Modbus<br>Address<br>(Hex) | Access<br>R/W | Notes                     |
|----------------|----------------------------|----------------------------|---------------|---------------------------|
| Key State      | 7669                       | 0x1DF5                     | R             | Current state of the keys |
| Key Debounce   | 7670                       | 0x1DF6                     | R/W           | Not currently supported   |

### 2.7.2. LEDs

| Parameter Name   | Modbus<br>Address<br>(Dec) | Modbus<br>Address<br>(Hex) | Access<br>R/W | Notes                                                                 |
|------------------|----------------------------|----------------------------|---------------|-----------------------------------------------------------------------|
| LED 1 Label      | 7660                       | 0x1DEC                     | R/W           |                                                                       |
| LED 2 Label      | 7661                       | 0x1DED                     | R/W           |                                                                       |
| LED 3 Label      | 7662                       | 0x1DEE                     | R/W           |                                                                       |
| LED 4 Label      | 7663                       | 0x1DEF                     | R/W           |                                                                       |
| Backlight Colour | 7668                       | 0x1DF4                     | R/W           | 0 = Green to Red on Alarm 1 = Red to Green on Alarm 2 = Green 3 = Red |

### 2.7.3. HMI

| Parameter Name             | Modbus<br>Address<br>(Dec) | Modbus<br>Address<br>(Hex) | Access<br>R/W | Notes                                  |
|----------------------------|----------------------------|----------------------------|---------------|----------------------------------------|
| Language                   | 7675                       | 0x1DFB                     | R/W           | 0 = Downloaded Language<br>1 = English |
| LCD Contrast               | 7676                       | 0x1DFC                     | R/W           | 0 to 100                               |
| Invert LCD                 | 7677                       | 0x1DFD                     | R/W           | 0 = Normal<br>1 = Inverted             |
| Setup Lock Code            | 7678                       | 0x1DFE                     | R/W           | Default 10                             |
| Configuration<br>Lock Code | 7679                       | 0x1DFF                     | R/W           | Default 10                             |
| Tune Lock Code             | 7680                       | 0x1E00                     | R/W           | Default 10                             |
| USB Lock Code              | 7683                       | 0x1E03                     | R/W           | Default 10                             |
| Recorder Lock<br>Code      | 7684                       | 0x1E04                     | R/W           | Default 10                             |
| Profile Lock Code          | 7682                       | 0x1E02                     | R/W           | Default 10                             |

#### Copyright © 2012 by Despatch Industries.

### 2.7.4. System Data

| Parameter Name              | Modbus<br>Address<br>(Dec) | Modbus<br>Address<br>(Hex) | Access<br>R/W | Notes                                                                  |
|-----------------------------|----------------------------|----------------------------|---------------|------------------------------------------------------------------------|
| Serial number hi            | 210                        | 0x00D2                     | R             | Can only be set through diagnostics mode,<br>Refer to document ENG2491 |
| Serial number lo            | 211                        | 0x00D3                     | R             | Can only be set through diagnostics mode,<br>Refer to document ENG2491 |
| Serial number line          | 212                        | 0x00D4                     | R             | Can only be set through diagnostics mode,<br>Refer to document ENG2491 |
| Serial number qty           | 213                        | 0x00D5                     | R             | Can only be set through diagnostics mode,<br>Refer to document ENG2491 |
| Date of manufacture (Day)   | 370                        | 0x0172                     | R             | Can only be set through diagnostics mode,<br>Refer to document ENG2491 |
| Date of manufacture (Month) | 371                        | 0x0173                     | R             | Can only be set through diagnostics mode,<br>Refer to document ENG2491 |
| Date of manufacture (Year)  | 372                        | 0x0174                     | R             | Can only be set through diagnostics mode,<br>Refer to document ENG2491 |
| Software PRL                | 208                        | 0x00D0                     | R             | Can only be set through diagnostics mode,<br>Refer to document ENG2491 |
| Hardware PRL                | 207                        | 0x00CF                     | R             | Can only be set through diagnostics mode,<br>Refer to document ENG2491 |
| Software version            | 201                        | 0x00C9                     | R             | Can only be set through diagnostics mode,<br>Refer to document ENG2491 |
| Hardware option             | 200                        | 0x00C8                     | R             | Can only be set through diagnostics mode,<br>Refer to document ENG2491 |
| Manufactures ID             | 216                        | 0x00D8                     | R             | Can only be set through diagnostics mode,<br>Refer to document ENG2491 |
| Unit ID                     | 203                        | 0x00CB                     | R             | Should never be set by automatic test equipment                        |
| Version Major               | 217                        | 0x00D9                     | R             | Should never be set by automatic test equipment                        |
| Version Minor               | 218                        | 0x00DA                     | R             | Should never be set by automatic test equipment                        |
| OP Version                  | 202                        | 0x00CA                     | R             | Should never be set by automatic test equipment                        |
| Sub Version                 | 204                        | 0x00CC                     | R             | Should never be set by automatic test equipment                        |
| Software type               | 206                        | 0x00CE                     | R             | Should never be set by automatic test equipment                        |
| OEM Code hi                 | 373                        | 0x0175                     | R             | Should never be set by automatic test equipment                        |
| OEM Code lo                 | 374                        | 0x0176                     | R             | Should never be set by automatic test                                  |

#### Copyright © 2012 by Despatch Industries.

| Parameter Name              | Modbus<br>Address<br>(Dec) | Modbus<br>Address<br>(Hex) | Access<br>R/W | Notes                 |
|-----------------------------|----------------------------|----------------------------|---------------|-----------------------|
|                             |                            |                            |               | equipment             |
| Contact Details line 1      | 400                        | 0x0190                     | R/W           | 26 characters of text |
| Contact Details line 2      | 401                        | 0x0191                     | R/W           | 26 characters of text |
| Contact Details line 3      | 402                        | 0x0192                     | R/W           | 26 characters of text |
| Contact Details line 4      | 403                        | 0x0193                     | R/W           | 26 characters of text |
| Contact Details line 5      | 404                        | 0x0194                     | R/W           | 26 characters of text |
| Contact Details line 6      | 405                        | 0x0195                     | R/W           | 26 characters of text |
| Contact Details line 7      | 406                        | 0x0196                     | R/W           | 26 characters of text |
| Communications<br>Address   | 413                        | 0x019D                     | R/W           |                       |
| Communications<br>Baud rate | 414                        | 0x019E                     | R/W           |                       |
| Communications<br>Parity    | 415                        | 0x019F                     | R/W           |                       |

### 2.8. Mode Controls

### 2.8.1. General Mode Control

| Parameter Name                                 | Modbus<br>Address<br>(Dec) | Modbus<br>Address<br>(Hex) | Access<br>R/W | Notes                                                                             |
|------------------------------------------------|----------------------------|----------------------------|---------------|-----------------------------------------------------------------------------------|
| Mode Selection                                 | 8285                       | 0x205D                     | R/W           | 0 = Do Nothing 1 = Manual Mode 2 = Timer Mode 3 = Profile Mode 4 = Mode Selection |
| Digital input Profile Selection control Enable | 8273                       | 0x2051                     | R/W           | 0 = HMI or Comms selection<br>1 = Digital input profile selection                 |
| Current Mode<br>Selected                       | 8280                       | 0x2058                     | RO            | 0 = Mode Selection<br>1 = Configuration<br>2 = Manual<br>3 = Timer<br>4 = Profile |

### 2.8.2. Manual Mode Parameters

| Parameter Name                  | Modbus<br>Address<br>(Dec) | Modbus<br>Address<br>(Hex) | Access<br>R/W | Notes                                                                           |
|---------------------------------|----------------------------|----------------------------|---------------|---------------------------------------------------------------------------------|
| Manual Mode<br>Recovery         | 8278                       | 0x2056                     | R/W           | 0 = Control Off<br>1 = Recover to Mode                                          |
| Manual Mode recovery Time       | 8279                       | 0x2057                     | R/W           | Value in seconds                                                                |
| Manual Mode<br>Status           | 8281                       | 0x2059                     | RO            | 0 = Mode Stopped<br>1 = Mode Running                                            |
| Manual Mode<br>Relay Status     | 2170                       | 0x087A                     | RO            | Bit 0 = Relay 1 Bit 1 = Relay 2 Bit 2 = Relay 3 Bit 3 = Relay 4 Bit 4 = Relay 5 |
| Manual Mode<br>Control          | 8283                       | 0x205B                     | R/W           | 0 = Stop Manual Mode<br>1 = Start Manual Mode<br>3 = Waiting for Command        |
| Manual Mode<br>Control Setpoint | 3960                       | 0x0F78                     | R/W           |                                                                                 |
| Manual Mode<br>Relay 1          | 8249                       | 0x2039                     | R/W           | 0 = Off<br>1 = On                                                               |
| Manual Mode<br>Relay 2          | 8250                       | 0x203A                     | R/W           | 0 = Off<br>1 = On                                                               |
| Manual Mode<br>Relay 3          | 8251                       | 0x203B                     | R/W           | 0 = Off<br>1 = On                                                               |

#### Copyright © 2012 by Despatch Industries.

| Parameter Name         | Modbus<br>Address<br>(Dec) | Modbus<br>Address<br>(Hex) | Access<br>R/W | Notes             |
|------------------------|----------------------------|----------------------------|---------------|-------------------|
| Manual Mode<br>Relay 4 | 8252                       | 0x203C                     | R/W           | 0 = Off<br>1 = On |

#### **Timer Mode Parameters** 2.8.3.

| Parameter Name                        | Modbus<br>Address<br>(Dec) | Modbus<br>Address<br>(Hex) | Access<br>R/W | Notes                                                                           |
|---------------------------------------|----------------------------|----------------------------|---------------|---------------------------------------------------------------------------------|
| Timer Mode<br>Recovery                | 8275                       | 0x2053                     | R/W           | 0 = Control Off<br>1 = Restart Timer<br>2 = Continue Timer                      |
| Timer Mode<br>Recovery Time           | 8276                       | 0x2054                     | R/W           | Value in seconds                                                                |
| Timer Mode Auto<br>Hold Value         | 8272                       | 0x2050                     | R/W           |                                                                                 |
| Timer Mode<br>Status                  | 8282                       | 0x205A                     | RO            | 0 = Mode Stopped<br>1 = Mode Running                                            |
| Timer Mode<br>Relay Status            | 2170                       | 0x087A                     | RO            | Bit 0 = Relay 1 Bit 1 = Relay 2 Bit 2 = Relay 3 Bit 3 = Relay 4 Bit 4 = Relay 5 |
| Timer Mode<br>Control                 | 8284                       | 0x205C                     | R/W           | 0 = Stop Timer<br>1 = Start Timer<br>3 = Waiting for Command                    |
| Timer Time                            | 8270                       | 0x204E                     | R/W           | Time in seconds                                                                 |
| Current<br>Remaining Time<br>of timer | 8238                       | 0x202E                     | RO            | Value in seconds. The amount of time remaining for the active segment.          |
| Timer Mode<br>Control Setpoint        | 3960                       | 0x0F78                     | R/W           |                                                                                 |
| Timer Mode<br>Relay 1                 | 8249                       | 0x2039                     | R/W           | 0 = Off<br>1 = On                                                               |
| Timer Mode<br>Relay 2                 | 8250                       | 0x203A                     | R/W           | 0 = Off<br>1 = On                                                               |
| Timer Mode<br>Relay 3                 | 8251                       | 0x203B                     | R/W           | 0 = Off<br>1 = On                                                               |
| Timer Mode<br>Relay 4                 | 8252                       | 0x203C                     | R/W           | 0 = Off<br>1 = On                                                               |

### 2.8.4. Profile Mode Parameters

| Parameter Name                            | Modbus<br>Address<br>(Dec) | Modbus<br>Address<br>(Hex) | Access<br>R/W | Notes                                                                                                    |
|-------------------------------------------|----------------------------|----------------------------|---------------|----------------------------------------------------------------------------------------------------|
| Currently<br>Selected Profile             | 8243                       | 0x2033                     | R/W           | Value between 0 and 63                                                                                           |
| Currently Active<br>Segment               | 8244                       | 0x2034                     | RO            | Value between 0 and 255                                                                                          |
| Current Setpoint                          | 8256                       | 0x2040                     | RO            |                                                                                                    |
| Currently<br>Running<br>Segment Type      | 8258                       | 0x2042                     | RO            | 0 = None<br>1 = Ramp Up<br>2 = Step<br>3 = Dwell<br>4 = Hold<br>5 = Loop<br>6 = Join<br>7 = End<br>8 = Ramp Down |
| Start Delay Time                          | 8233                       | 0x2029                     | RO            | Value in seconds. The current start delay time remaining                                                         |
| Current Time of the active segment        | 8237                       | 0x202D                     | RO            | Value in seconds. The amount of time the segment has been running                                                |
| Current<br>Remaining Time<br>of segment   | 8238                       | 0x202E                     | RO            | Value in seconds. The amount of time remaining for the active segment.                                           |
| Current Time of<br>the running<br>Profile | 8235                       | 0x202B                     | RO            | Value in seconds. The amount of time the profile has been running.                                               |
| Current<br>Remaining<br>Profile Time      | 8236                       | 0x202C                     | RO            | Value in seconds. The amount of time remaining for the complete profile.                                         |
| Total Hold Time                           | 8239                       | 0x202F                     | RO            | Value in seconds. The total amount of time the profile has been held for.                                        |
| Profile Mode<br>Relay Status              | 2170                       | 0x087A                     | RO            | Bit 0 = Relay 1 Bit 1 = Relay 2 Bit 2 = Relay 3 Bit 3 = Relay 4 Bit 4 = Relay 5                                  |
| Event 1 Status                            | 8249                       | 0x2039                     | RO            | 0 = Inactive<br>1 = Active                                                                                       |
| Event 2 Status                            | 8250                       | 0x203A                     | RO            | 0 = Inactive<br>1 = Active                                                                                       |
| Event 3 Status                            | 8251                       | 0x203B                     | RO            | 0 = Inactive<br>1 = Active                                                                                       |
| Event 4 Status                            | 8252                       | 0x203C                     | RO            | 0 = Inactive<br>1 = Active                                                                                       |
| Profile Selection                         | 8243                       | 0x2033                     | R/W           | Value between 0 and 63 to select the profile to run                                                              |

### Copyright © 2012 by Despatch Industries.

| Parameter Name         | Modbus<br>Address<br>(Dec) | Modbus<br>Address<br>(Hex) | Access<br>R/W | Notes                                                                                                    |
|------------------------|----------------------------|----------------------------|---------------|----------------------------------------------------------------------------------------------------|
| Profile Control        | 8245                       | 0x2035                     | R/W           | 0 = Do Nothing 1 = Run the selected profile 2 = Hold the currently running profile 3 = Abort the currently running profile 4 = Jump to the next segment 5 = Release a held profile 6 = Exit the profile control once the profile has completed and is holding the last setpoint |
| Active Profile<br>Name | 8259                       | 0x2043                     | R             | The currently selected profile name                                                                                                    |
| Profile Status         | 8241                       | 0x2031                     | R             | 0 = Stopped 1 = Running 2 = Held 3 = Delayed 4 = Error 5 = Aborted 6 = Ended                                                                                                    |

### 2.9. Uploading and Downloading of Profiles

The information in this section is intended for advanced users writing their own software code. Most users will create or edit profiles using the instrument keypad or via BlueControl. Either method allows quick and easy editing of profiles.

Advanced users can setup or edit profiles by writing to the Profile Configuration parameter at address 8198 (0x2006). This can only be accessed by using Modbus function code 23 (0x17). The instrument replies with a status message.

When creating a new profile the steps below must be followed exactly, either to create a profile at the next available position, or at a position that you specify.

Each message in the sequence includes a 2 byte Command Code that tells the instrument the purpose of the message, and therefore the meaning of the data contained in it.

The command codes support by this instrument are:

| Command Code | Value Decimal | Value Hex | Function                             |
|--------------|---------------|-----------|--------------------------------------|
| CP           | 17232         | 0x4350    | Create Profile                       |
| EP           | 17744         | 0x4550    | Edit Profile                         |
| WP           | 22352         | 0x5750    | Write Profile                        |
| WS           | 22355         | 0x5753    | Create Segment                       |
| IS           | 18771         | 0x4953    | Insert Segment                       |
| ES           | 17747         | 0x4553    | Edit a Segment                       |
| DP           | 17488         | 0x4450    | Delete a Profile                     |
| DA           | 17473         | 0x4441    | Delete all profiles                  |
| DS           | 17491         | 0x4453    | Delete a Segment                     |
| SR           | 21330         | 0x5352    | Get the number of segments remaining |
| RP           | 21072         | 0x5250    | Read Profile Header                  |

#### Copyright © 2012 by Despatch Industries.

| Command Code | Value Decimal | Value Hex | Function                        |
|--------------|---------------|-----------|---------------------------------|
| RS           | 21075         | 0x5253    | Read Segment                    |
| PN           | 20558         | 0x504E    | Read Profile Name               |
| PS           | 20563         | 0x5053    | Read the profiler memory status |

The following rules apply when creating a profile over communications:

- Profiles must always be terminated with an end segment.
- Segments cannot be added after an end segment has been added.
- All changes made to the selected profile are immediately saved in the instrument.

# 2.9.1. Instruction Sequence to create a profile at the next available position

- 1. Create a profile by writing the profile header data using the Command Code value CP (0x43, 0x50). This starts the profile creation process by reserving a profile memory slot. The profile number is returned by the instrument in the Edit Response Message.
- 2. Write the first segment using the Command Code value Code WS (0x57, 0x53). This command will fill the next available segment position and link it to the profile created in step 1.
- 3. Write the second segment, again using Command Code WS. This fills the next available segment position and links it to the segment created in step 2.
- 4. Continue writing segments until the profile is complete (whilst remaining within the overall limit of 255 segments for all profiles combined). Each of these segments fills the next available position and links it to the previous segment specified.
- 5. The very last segment of the profile must be one of the end type segments. Thereafter, no more segments can be added to the specified profile. To add a segment to an existing profile the insert segment command must be used.

## 2.9.2. Instruction Sequence to create a profile at a specified profile position

#### **CAUTION:**

If this profile number is already in use then the profile header data is overwritten but the segments associated with it are kept.

- 1. Determine which profile positions are being used by using the Command Code value PS (0x50, 0x53). This command will return a list of all the profile positions currently being used.
- 2. Choose a location that is not being used and write the profile header data using the Command Code value WP (0x57, 0x50).
  - The profile number is echoed back by the instrument in the Edit Response Message.
- 3. Write the first segment using the Command Code value Code WS (0x57, 0x53). This command will fill the next available segment position and link it to the profile created in step 1.
- 4. Write the second segment, again using Command Code WS. This fills the next available segment position and links it to the segment created in step 2.

#### Copyright © 2012 by Despatch Industries.

- 5. Continue writing segments until the profile is complete (whilst remaining within the overall limit of 255 segments for all profiles combined). Each of these segments fills the next available position and links it to the previous segment specified.
- The very last segment of the profile must be one of the end type segments. Thereafter, no more segments can be added to the specified profile. To add a segment to an existing profile the insert segment command must be used.

## 2.9.3. Instruction Sequence to edit an existing Profile Header

When a profile header is changed, the segments associated with it remain unchanged. They must be edited separately if required.

- 1. Determine the number of the profile to be edited. Use the Command Code value PS (0x50, 0x53) which returns a list of all profile positions/numbers currently in use.
- 2. Write a new profile header data using the Command Code value EP (0x45, 0x50). The profile number is echoed back by the instrument in the Edit Response Message.

## Instruction Sequence to read a profile

- 1. Use the command RP to read the profile header data
- 2. Use the command RS to read the 1st segment's data
- 3. Use the command RS to read the 2nd segment's data.
- 4. Repeat steps 2 and 3 until an end segment is reached.

## 2.9.5. Profile Command Code Descriptions

## Creating a profile header (Command Code CP)

| Creating A Profile Header - Request (to instrument) |       |       |                                                                    |  |
|-----------------------------------------------------|-------|-------|--------------------------------------------------------------------|--|
| Field Name                                          | Data  |       | Comments                                                           |  |
|                                                     | (Dec) | (Hex) |                                                                    |  |
| Unit Address                                        | A/R   | A/R   | The ID address of the instrument.                                  |  |
| Function Code                                       | 23    | 17    | Requires the multi read/write function.                            |  |
| Read Start Address High Byte                        | 32    | 20    |                                                                    |  |
| Read Start Address Low Byte                         | 06    | 06    |                                                                    |  |
| Read Quantity Of Registers High Byte                | 00    | 00    |                                                                    |  |
| Read Quantity Of Registers Low Byte                 | 01    | 01    |                                                                    |  |
| Write Start Address High Byte                       | 32    | 20    |                                                                    |  |
| Write Start Address Low Byte                        | 06    | 06    |                                                                    |  |
| Write Quantity Of Registers High Byte               | 00    | 00    |                                                                    |  |
| Write Quantity Of Registers Low Byte                | 20    | 14    |                                                                    |  |
| Byte Count                                          | 40    | 28    | 38dec / 0x26hex creating a profile at the next available location. |  |
| Command Code High Byte                              | 67    | 43    | Create Profile (CP) = 17232dec / 0x4350hex                         |  |
| Command Code Low Byte                               | 80    | 50    |                                                                    |  |
| Profile Name Character 1                            | A/R   | A/R   | The ASCII codes equivalent to each of the                          |  |
| Profile Name Character 2                            | A/R   | A/R   |                                                                    |  |

#### Copyright © 2012 by Despatch Industries.

| Creating                              | instrument)  |              |                                                              |
|---------------------------------------|--------------|--------------|--------------------------------------------------------------|
| Field Name                            |              | Data         | Comments                                                     |
|                                       | (Dec)        | (Hex)        |                                                              |
| Profile Name Character 3              | A/R          | A/R          | 16 characters of the profile name, e.g. :                    |
| Profile Name Character 4              | A/R          | A/R          | A = 65dec / 0x41, B = 66dec / 0x42 etc                       |
| Profile Name Character 5              | A/R          | A/R          | a = 97dec / 0x61, b = 98dec / 0x62 etc                       |
| Profile Name Character 6              | A/R          | A/R          | Note: Only valid characters from the                         |
| Profile Name Character 7              | A/R          | A/R          | instruments supported character set                          |
| Profile Name Character 8              | A/R          | A/R          | should be used                                               |
| Profile Name Character 9              | 32           | 20           |                                                              |
| Profile Name Character 10             | 32           | 20           | The space character (32dec / 0x20hex) is                     |
| Profile Name Character 11             | 32           | 20           | used to fill any unused characters at the end                |
| Profile Name Character 12             | 32           | 20           | of the name.                                                 |
| Profile Name Character 13             | 32           | 20           |                                                              |
| Profile Name Character 14             | 32           | 20           | Characters 9 to 16 are not supported and                     |
| Profile Name Character 15             | 32           | 20           | should be written to 32dec / 0x20hex                         |
| Profile Name Character 16             | 32           | 20           |                                                              |
|                                       |              |              |                                                              |
| Profile Start Signal High Byte        | 00           | 00           | 0 = No delay, 1 = After delay, 2 = At                        |
| Profile Start Signal Low Byte         | A/R          | A/R          | Time/day                                                     |
| Profile Start Time (Byte 4 - High)    |              |              |                                                              |
| Profile Start Time (Byte 3)           |              |              |                                                              |
| Profile Start Time (Byte 2)           | Floating     | point number |                                                              |
| Profile Start Time (Byte 1 - Low)     |              |              |                                                              |
| Profile Start Day High Byte           | 00           | 00           | 1 = Monday, 2 = Tuesday, 3 = Wednesday,                      |
| Profile Start Day Low Byte            | A/R          | A/R          | 4 = Thursday, 5 = Friday, 6 = Saturday,                      |
| , ,                                   |              |              | 7 = Sunday, 8 = Monday to Friday,<br>9 = Monday to Saturday, |
|                                       |              |              | 10 = Saturday And Sunday, 11= All Week                       |
| Profile Starting Setpoint High        | 00           | 00           | 1 = Current Process Variable Value                           |
| Profile Starting Setpoint Low         | 01           | 01           |                                                              |
| Profile Recovery High Byte            | 00           | 00           | 0 = Control to off, 1 = Restart profile,                     |
| Profile Recovery Low Byte             | A/R          | A/R          | 2 = Maintain last profile setpoint,                          |
| , ,                                   |              |              | 4 = Continue profile from where it was when power failed     |
| Profile Recovery Time (Byte 4 - high) |              |              | power ranea                                                  |
| Profile Recovery Time (Byte 3)        |              |              |                                                              |
| Profile Recovery Time (Byte 2)        | Floating     | point number |                                                              |
| Profile Recovery Time (Byte 2)        | <del> </del> |              |                                                              |
| Profile Abort action High Byte        | 00           | 00           | 0 = Control to off                                           |
| Profile Abort Action Low Byte         | A/R          | A/R          | 1 = Maintain last profile setpoint                           |
| Profile Cycles High Byte              | A/R          | A/R          | 1 to 9999 or 10,000 for "Infinite"                           |
| Profile Cycles Low Byte               | A/R          | A/R          | . 15 5555 51 15,555 101 11111116                             |
| Profile Tracks High Byte              | 00           | 00           | Always set to 1                                              |
| Profile Tracks Low Byte               | 01           | 01           | , aways sector                                               |
| CRC High Byte                         | A/R          | A/R          |                                                              |
| CRC Low Byte                          | A/R          | A/R<br>A/R   |                                                              |
| ONO LOW Dyle                          | A/K          | AVA          |                                                              |

### Copyright © 2012 by Despatch Industries.

## 2.9.5.2. Editing/Creating a profile header at a location (Command Code EP or WP)

| Creating Or Editing A Prof            | - Request (to instrument) |              |                                                                                                    |
|---------------------------------------|---------------------------|--------------|----------------------------------------------------------------------------------------------------|
| Field Name                            | Data                      |              | Comments                                                                                                    |
|                                       | (Dec)                     | (Hex)        |                                                                                                    |
| Unit Address                          | A/R                       | A/R          | The ID address of the instrument.                                                                                                    |
| Function Code                         | 23                        | 17           | Requires the multi read/write function.                                                                                                  |
| Read Start Address High Byte          | 32                        | 20           |                                                                                                    |
| Read Start Address Low Byte           | 06                        | 06           |                                                                                                    |
| Read Quantity Of Registers High Byte  | 00                        | 00           |                                                                                                    |
| Read Quantity Of Registers Low Byte   | 01                        | 01           |                                                                                                    |
| Write Start Address High Byte         | 32                        | 20           |                                                                                                    |
| Write Start Address Low Byte          | 06                        | 06           |                                                                                                    |
| Write Quantity Of Registers High Byte | 00                        | 00           |                                                                                                    |
| Write Quantity Of Registers Low Byte  | 21                        | 15           |                                                                                                    |
| Byte Count                            | 42                        | 2A           | 42dec / 0x2Ahex if creating a profile at a specified location, or editing a profile.                                                     |
| Command Code High Byte                | 69 or 87                  | 45 or 57     | Edit Profile (EP) = 17744dec / 0x4550hex                                                                                                 |
| Command Code Low Byte                 | 80                        | 50           | Write Profile (WP) = 23352dec / 0x5750hex                                                                                                |
| Profile Number High Byte              | A/R                       | A/R          | The profile number can be anything between                                                                                               |
| Profile Number Low Byte               | A/R                       | A/R          | 0 and 64                                                                                                    |
| Profile Name Character 1              | A/R                       | A/R          | The ASCII codes equivalent to each of the                                                                                                |
| Profile Name Character 2              | A/R                       | A/R          | 16 characters of the profile name, e.g. :                                                                                                |
| Profile Name Character 3              | A/R                       | A/R          | A = 65dec / 0x41, B = 66dec / 0x42 etc                                                                                                   |
| Profile Name Character 4              | A/R                       | A/R          | a = 97 dec / 0x61, b = 98 dec / 0x62  etc                                                                                                |
| Profile Name Character 5              | A/R                       | A/R          | Note: Only valid characters from the                                                                                                    |
| Profile Name Character 6              | A/R                       | A/R          | instruments supported character set                                                                                                    |
| Profile Name Character 7              | A/R                       | A/R          | should be used                                                                                                    |
| Profile Name Character 8              | A/R                       | A/R          |                                                                                                    |
| Profile Name Character 9              | 32                        | 20           | The space character (32dec / 0x20hex) is                                                                                                 |
| Profile Name Character 10             | 32                        | 20           | used to fill any unused characters at the end                                                                                            |
| Profile Name Character 11             | 32                        | 20           | of the name                                                                                                    |
| Profile Name Character 12             | 32                        | 20           | 7                                                                                                    |
| Profile Name Character 13             | 32                        | 20           | Characters 9 to 16 are not supported and                                                                                                 |
| Profile Name Character 14             | 32                        | 20           | should be written to 32dec / 0x20hex                                                                                                    |
| Profile Name Character 15             | 32                        | 20           | ╡.                                                                                                    |
| Profile Name Character 16             | 32                        | 20           |                                                                                                    |
| Profile Start Signal High Byte        | 00                        | 00           | 0 = No delay, 1 = After delay, 2 = At                                                                                                    |
| Profile Start Signal Low Byte         | A/R                       | A/R          | Time/day                                                                                                    |
| Profile Start Time (Byte 4 - High)    |                           |              |                                                                                                    |
| Profile Start Time (Byte 3)           |                           |              |                                                                                                    |
| Profile Start Time (Byte 2)           | Floating p                | point number |                                                                                                    |
| Profile Start Time (Byte 1 - Low)     | $\exists$                 |              |                                                                                                    |
| Profile Start Day High Byte           | 00                        | 00           | 1 = Monday, 2 = Tuesday, 3 = Wednesday,                                                                                                  |
| Profile Start Day Low Byte            | A/R                       | A/R          | 4 = Thursday, 5 = Friday, 6 = Saturday, 7 = Sunday, 8 = Monday to Friday, 9 = Monday to Saturday, 10 = Saturday And Sunday, 11= All Week |
| Profile Starting Setpoint High        | 00                        | 00           | 1 = Current Process Variable Value                                                                                                    |

## Copyright © 2012 by Despatch Industries.

| Creating Or Editing A Profile Header at a specific location - Request (to instrument) |                       |             |                                                                                                    |  |
|---------------------------------------------------------------------------------------|-----------------------|-------------|----------------------------------------------------------------------------------------------------|--|
| Field Name                                                                            | Data                  |             | Comments                                                                                           |  |
|                                                                                       | (Dec)                 | (Hex)       |                                                                                                    |  |
| Profile Starting Setpoint Low                                                         | 01                    | 01          |                                                                                                    |  |
| Profile Recovery High Byte                                                            | 00                    | 00          | 0 = Control to off, 1 = Restart profile,                                                           |  |
| Profile Recovery Low Byte                                                             | A/R A/R               |             | 2 = Maintain last profile setpoint,<br>4 = Continue profile from where it was when<br>power failed |  |
| Profile Recovery Time (Byte 4 - high)                                                 | Floating point number |             |                                                                                                    |  |
| Profile Recovery Time (Byte 3)                                                        |                       |             |                                                                                                    |  |
| Profile Recovery Time (Byte 2)                                                        | Floating pt           | oint number |                                                                                                    |  |
| Profile Recovery Time (Byte 1 - Low)                                                  |                       |             |                                                                                                    |  |
| Profile Abort action High Byte                                                        | 00                    | 00          | 0 = Control to off                                                                                 |  |
| Profile Abort Action Low Byte                                                         | A/R                   | A/R         | 1 = Maintain last profile setpoint                                                                 |  |
| Profile Cycles High Byte                                                              | A/R                   | A/R         | 1 to 9999 or 10,000 for "Infinite"                                                                 |  |
| Profile Cycles Low Byte                                                               | A/R A/R               |             |                                                                                                    |  |
| CRC High Byte                                                                         | A/R                   | A/R         |                                                                                                    |  |
| CRC Low Byte                                                                          | A/R                   | A/R         |                                                                                                    |  |

## 2.9.5.3. Creating a Segment (Command Code WS)

Creating new segments is only possible when a new profile is being created (see above for instruction for creating a profile at the next available position, or at a position that you specify). An error is returned if the correct sequence is not followed.

| Creating Segments - Request (to instrument) |                       |       |                                                                                               |  |
|---------------------------------------------|-----------------------|-------|-----------------------------------------------------------------------------------------------|--|
| Field Name                                  | Data                  |       | Comments                                                                                      |  |
|                                             | (Dec)                 | (Hex) |                                                                                               |  |
| Unit Address                                | A/R                   | A/R   | The ID address of the instrument.                                                             |  |
| Function Code                               | 23                    | 17    | Requires the multi read/write function.                                                       |  |
| Read Start Address High Byte                | 32                    | 20    |                                                                                               |  |
| Read Start Address Low Byte                 | 06                    | 06    |                                                                                               |  |
| Read Quantity Of Registers High             | 00                    | 00    |                                                                                               |  |
| Read Quantity Of Registers Low              | 01                    | 01    |                                                                                               |  |
| Write Start Address High                    | 32                    | 20    |                                                                                               |  |
| Write Start Address Low                     | 06                    | 06    |                                                                                               |  |
| Write Quantity Of Registers High            | 00                    | 00    |                                                                                               |  |
| Write Quantity Of Registers Low             | 11                    | 0B    | Create Segment (WS) = 11dec / 0x0Bhex                                                         |  |
| Byte Count                                  | 22                    | 16    | Create Segment (WS) = 22dec / 0x16hex                                                         |  |
| Command Code High Byte                      | 87                    | 57    | Create Segment (WS) = 22355dec /                                                              |  |
| Command Code Low Byte                       | 83                    | 53    | 0x5753hex                                                                                     |  |
| Profile Number High Byte                    | A/R                   | A/R   | The profile number can be anything between                                                    |  |
| Profile Number Low Byte                     | A/R                   | A/R   | 0 and 64                                                                                      |  |
| Segment Type High Byte                      | 00                    | 00    | 0 = Ramp Time, 1 = Ramp Rate,                                                                 |  |
| Segment Type Low Byte                       | A/R                   | A/R   | 2 = Step, 3 = Dwell, 4 = Hold, 5 = Loop<br>6 = Join, 7 = End, 8 = Repeat sequence<br>then end |  |
| Segment Info A (Byte 4 - High)              | Floating point number |       | The meaning of the data contained in                                                          |  |
| Segment Info A (Byte 3)                     |                       |       | Segment Info A depends on the type of segment it relates to. See section 12.5.5.              |  |
| Segment Info A (Byte 2)                     |                       |       | segment it relates to. See section 12.5.5.                                                    |  |

#### Copyright © 2012 by Despatch Industries.

| Creating Segments - Request (to instrument) |                       |             |                                                                                                    |  |
|---------------------------------------------|-----------------------|-------------|----------------------------------------------------------------------------------------------------|--|
| Field Name                                  | Data                  |             | Comments                                                                                                    |  |
|                                             | (Dec)                 | (Hex)       |                                                                                                    |  |
| Segment Info A (Byte 1 - Low)               |                       |             |                                                                                                    |  |
| Segment Info B (Byte 4 - High)              |                       |             | The meaning of the data contained in                                                                                                    |  |
| Segment Info B (Byte 3)                     | Floating point number |             | Segment Info B depends on the type of segment it relates to. See section 12.5.5.                                                                      |  |
| Segment Info B (Byte 2)                     |                       |             | segment it relates to. See section 12.5.5.                                                                                                    |  |
| Segment Info B (Byte 1 - Low)               |                       |             |                                                                                                    |  |
| Auto Hold Type High Byte                    | A/R                   | A/R         | 0 = Auto-Hold Off, 1 = Hold above SP,                                                                                                    |  |
| Auto Hold Type Low Byte                     | A/R                   | A/R         | 2 = Hold below SP,3 - Hold above and below SP                                                                                                    |  |
| Auto Hold Value (Byte 4 - High)             |                       |             |                                                                                                    |  |
| Auto Hold Value (Byte 3)                    |                       |             |                                                                                                    |  |
| Auto Hold Value (Byte 2)                    | Floating p            | oint number |                                                                                                    |  |
| Auto Hold Value (Byte 1 - Low)              |                       |             |                                                                                                    |  |
| Events High Byte                            | 00                    | 00          | The status of the five events are defined by                                                                                                    |  |
| Events Low Byte                             | A/R                   | A/R         | the lowest 5 bits of the low byte. A bit value of 1 signifies the event is on. Bit 0 = event 1, bit 1 = event 2, bit 3 = event 4 and bit 5 = event 4. |  |
| CRC High Byte                               | A/R                   | A/R         |                                                                                                    |  |
| CRC Low Byte                                | A/R                   | A/R         |                                                                                                    |  |

#### 2.9.5.4. Editing or Inserting a Segment (Command Codes IS and ES)

The Insert Segment command is used to add segments to an existing profile (one that already has an end segment). This inserts a new segment at the position specified. The Edit Segment command is used to alter segments of an existing profile. The segment number is in relation to the profile number, e.g. to edit or insert a segment at position 3 of profile 1 the segment number will be 3, and to edit or insert a segment at position 3 of profile 6 the segment number will also be 3.

| Editing or Inserting Segments - Request (to instrument) |          |          |                                         |  |
|---------------------------------------------------------|----------|----------|-----------------------------------------|--|
| Field Name                                              | Da       | ata      | Comments                                |  |
|                                                         | (Dec)    | (Hex)    |                                         |  |
| Unit Address                                            | A/R      | A/R      | The ID address of the instrument.       |  |
| Function Code                                           | 23       | 17       | Requires the multi read/write function. |  |
| Read Start Address High Byte                            | 32       | 20       |                                         |  |
| Read Start Address Low Byte                             | 06       | 06       |                                         |  |
| Read Quantity Of Registers High                         | 00       | 00       |                                         |  |
| Read Quantity Of Registers Low                          | 01       | 01       |                                         |  |
| Write Start Address High                                | 32       | 20       |                                         |  |
| Write Start Address Low                                 | 06       | 06       |                                         |  |
| Write Quantity Of Registers High                        | 00       | 00       |                                         |  |
| Write Quantity Of Registers Low                         | 12       | 0C       |                                         |  |
| Byte Count                                              | 24       | 18       |                                         |  |
| Command Code High Byte                                  | 73 or 69 | 49 or 45 | Insert Segment (IS) = 73dec / 0x4953hex |  |
| Command Code Low Byte                                   | 83       | 53       | Edit A Segment (ES) = 69dec / 0x4553hex |  |

#### Copyright © 2012 by Despatch Industries.

| Editing or Ins                  | serting Segment       | s - Request (to | o instrument)                                                                                                    |
|---------------------------------|-----------------------|-----------------|----------------------------------------------------------------------------------------------------|
| Field Name                      | Data                  |                 | Comments                                                                                                    |
|                                 | (Dec)                 | (Hex)           |                                                                                                    |
| Profile Number High Byte        | A/R                   | A/R             | The profile number can be anything between                                                                                                    |
| Profile Number Low Byte         | A/R                   | A/R             | 0 and 64                                                                                                    |
| Segment Position High Byte      | A/R                   | A/R             | The segment number to edit or insert at                                                                                                    |
| Segment Position Low Byte       | A/R                   | A/R             |                                                                                                    |
| Segment Type High Byte          | 00                    | 00              | 0 = Ramp Time, 1 = Ramp Rate,                                                                                                    |
| Segment Type Low Byte           | A/R                   | A/R             | 2 = Step, 3 = Dwell, 4 = Hold, 5 = Loop<br>6 = Join, 7 = End, 8 = Repeat sequence<br>then end                                                         |
| Segment Info A (Byte 4 - High)  |                       |                 | The meaning of the data contained in                                                                                                    |
| Segment Info A (Byte 3)         | Floating point number |                 | Segment Info A depends on the type of segment it relates to. See section 12.5.5.                                                                      |
| Segment Info A (Byte 2)         | Floating p            | onit number     | segment it relates to. See section 12.3.3.                                                                                                    |
| Segment Info A (Byte 1 - Low)   |                       |                 |                                                                                                    |
| Segment Info B (Byte 4 - High)  |                       |                 | The meaning of the data contained in Segment Info B depends on the type of segment it relates to. See section 12.5.5.                                 |
| Segment Info B (Byte 3)         | Flooting              | oint number     |                                                                                                    |
| Segment Info B (Byte 2)         | r loating p           | onit number     |                                                                                                    |
| Segment Info B (Byte 1 - Low)   |                       |                 |                                                                                                    |
| Auto Hold Type High Byte        | A/R                   | A/R             | 0 = Auto-Hold Off, 1 = Hold above SP,                                                                                                    |
| Auto Hold Type Low Byte         | A/R                   | A/R             | 2 = Hold below SP, 3 - Hold above and below SP                                                                                                    |
| Auto Hold Value (Byte 4 - High) |                       |                 |                                                                                                    |
| Auto Hold Value (Byte 3)        | Electing n            | oint number     |                                                                                                    |
| Auto Hold Value (Byte 2)        | r loating p           | onit number     |                                                                                                    |
| Auto Hold Value (Byte 1 - Low)  |                       |                 |                                                                                                    |
| Events High Byte                | 00                    | 00              | The status of the five events are defined by                                                                                                    |
| Events Low Byte                 | A/R                   | A/R             | the lowest 5 bits of the low byte. A bit value of 1 signifies the event is on. Bit 0 = event 1, bit 1 = event 2, bit 3 = event 4 and bit 5 = event 4. |
| CRC High Byte                   | A/R                   | A/R             |                                                                                                    |
| CRC Low Byte                    | A/R                   | A/R             |                                                                                                    |

## 2.9.5.5. Segment Info A, B Information

The Segment Data is included in the command message when creating, editing or inserting segments (see above). It is provided in two parts (Segment Info A and B). The meaning of the data contained in Segment Info A and B depends on the type of segment it relates to. *Null* is shown for unused data, these data values should be set to zero when writing the segment data.

| Segment Type | Segment Info         |                 | Description                                           |
|--------------|----------------------|-----------------|-------------------------------------------------------|
|              | A                    | В               |                                                       |
| Ramp Time    | Time (seconds)       | Target setpoint | Ramp to the target setpoint "B" in the time "A"       |
| Ramp Rate    | Ramp rate            | Target setpoint | Ramp to the target setpoint "B" at the ramp rate "A"  |
| Step         | Null                 | Target setpoint | Step to a target setpoint "B"                         |
| Dwell        | Dwell time (seconds) | Null            | Stay at the current setpoint for a period of time "A" |
| Hold         | 0 = Operator         | Null            | Wait for the operator to release the hold             |

#### Copyright © 2012 by Despatch Industries.

| Segment Type            | egment Type Segment Info            |                                    | Description                                                                                                    |
|-------------------------|-------------------------------------|------------------------------------|----------------------------------------------------------------------------------------------------|
|                         | A                                   | В                                  |                                                                                                    |
|                         | 1 = Time of day                     | Start Time                         | Wait until time of the day "B" in seconds since midnight.                                                                                                    |
|                         |                                     |                                    |                                                                                                    |
| Loop                    | Number of times to repeat 1 to 9999 | Segment number                     | Loop to the specified segment number "B" from this point. Repeat this "A" times. Only segments below the current segment can be entered. Two loops must not cross each other. |
| Join                    | Null                                | Profile number                     | On completion of this profile jump run profile "B"                                                                                                    |
| End                     | 0 = Control off                     | Null                               | Turn off all control outputs.                                                                                                    |
|                         | 1 = Maintain profile setpoint       | Null                               | Stay at the final setpoint of the profile                                                                                                    |
|                         | 2 = Control off with events         | Null                               | Turn off the outputs but maintain the events.                                                                                                    |
| Repeat<br>Sequence Then | 0 = Outputs off                     | Number of times to repeat sequence | Repeat the profile sequence number "B" times, then turn off the control outputs                                                                                               |
| End                     | 1 = Maintain profile setpoint       |                                    | Repeat the profile sequence number "B" times, then hold the last profile setpoint.                                                                                            |
|                         | 2 = Control off with events         |                                    | Turn off the outputs but maintain the events.                                                                                                    |

# 2.9.5.6. Deleting Profiles (Command Code DP and DA)

An individual profile can be deleted, or all profiles can be cleared with a single message. Deleting a profile removes the header of the specified profile and any segments associated with it. Delete all profiles wipes all profiles and segments from the instrument.

| Delete Profiles - Request (to instrument) |          |          |                                                                                       |  |
|-------------------------------------------|----------|----------|---------------------------------------------------------------------------------------|--|
| Field Name                                | D        | ata      | Comments                                                                              |  |
|                                           | (Dec)    | (Hex)    |                                                                                       |  |
| Unit Address                              | A/R      | A/R      | The ID address of the instrument.                                                     |  |
| Function Code                             | 23       | 17       | Requires the multi read/write function                                                |  |
| Read Start Address High Byte              | 32       | 20       |                                                                                       |  |
| Read Start Address Low Byte               | 06       | 06       |                                                                                       |  |
| Read Quantity Of Registers High           | 00       | 00       |                                                                                       |  |
| Read Quantity Of Registers Low            | 01       | 01       |                                                                                       |  |
| Write Start Address High                  | 32       | 20       |                                                                                       |  |
| Write Start Address Low                   | 06       | 06       |                                                                                       |  |
| Write Quantity Of Registers High          | 00       | 00       |                                                                                       |  |
| Write Quantity Of Registers Low           | 02 or 01 | 02 or 01 | Delete A Profile (DP) = 02dec / 0x02hex<br>Delete All Profiles (DA) = 01dec / 0x01hex |  |
| Byte Count                                | 04 or 02 | 04 or 02 | Delete A Profile (DP) = 04dec / 0x04hex<br>Delete All Profiles (DA) = 02dec / 0x02hex |  |
| Command Code High Byte                    | 68       | 44       | Delete A Profile (DP) = 17488dec /                                                    |  |
| Command Code Low Byte                     | 80 or 65 | 50 or 41 | Ox4450hex Delete All Profiles (DA) = 17473dec / Ox4441hex                             |  |
| Profile Number High Byte                  | A/R      | A/R      | Note: The profile number is not included                                              |  |
| Profile Number Low Byte                   | A/R      | A/R      | in the message when deleting all profiles.                                            |  |
| CRC High Byte                             | A/R      | A/R      |                                                                                       |  |
| CRC Low Byte                              | A/R      | A/R      |                                                                                       |  |

The instrument replies to this message with an Edit Response Message Section 2.9.5.9.

#### Copyright © 2012 by Despatch Industries.

## 2.9.5.7. Deleting a Segment (Command Code DS)

The delete segment command deletes the specified segment from the specified profile. The following segments are moved up one place in the profile (e.g. if segment 6 is deleted segment 7 now becomes segment 6).

| Delete A Segment - Request (to instrument) |       |       |                                        |  |
|--------------------------------------------|-------|-------|----------------------------------------|--|
| Field Name                                 |       | Data  | Comments                               |  |
|                                            | (Dec) | (Hex) |                                        |  |
| Unit Address                               | A/R   | A/R   | The ID address of the instrument       |  |
| Function Code                              | 23    | 17    | Requires the multi read/write function |  |
| Read Start Address High Byte               | 32    | 20    |                                        |  |
| Read Start Address Low Byte                | 06    | 06    |                                        |  |
| Read Quantity Of Registers High            | 00    | 00    |                                        |  |
| Read Quantity Of Registers Low             | 01    | 01    |                                        |  |
| Write Start Address High                   | 32    | 20    |                                        |  |
| Write Start Address Low                    | 06    | 06    |                                        |  |
| Write Quantity Of Registers High           | 00    | 00    |                                        |  |
| Write Quantity Of Registers Low            | 03    | 03    |                                        |  |
| Byte Count                                 | 06    | 06    |                                        |  |
| Command Code High Byte                     | 68    | 44    |                                        |  |
| Command Code Low Byte                      | 83    | 53    |                                        |  |
| Profile Number High Byte                   | A/R   | A/R   | Number of the profile that the segment |  |
| Profile Number Low Byte                    | A/R   | A/R   | wants to be deleted from               |  |
| Segment Number High Byte                   | A/R   | A/R   | Number of the segment that wants to be |  |
| Segment Number Low Byte                    | A/R   | A/R   | deleted                                |  |
| CRC High Byte                              | A/R   | A/R   |                                        |  |
| CRC Low Byte                               | A/R   | A/R   |                                        |  |

The instrument replies to this message with an Edit Response Message Section 2.9.5.9.

## 2.9.5.8. Getting the Number of Segments Remaining (Command Code SR)

Returns the number of unused segments remaining in the instrument. The number will be between 0 and 255, depending on how many have been used in the profiles so far created.

| Get Segments Remaining - Request (to instrument) |       |       |                                              |  |
|--------------------------------------------------|-------|-------|----------------------------------------------|--|
| Field Name                                       | Da    | ata   | Comments                                     |  |
|                                                  | (Dec) | (Hex) |                                              |  |
| Unit Address                                     | A/R   | A/R   | The ID address of the instrument as required |  |
| Function Code                                    | 23    | 17    | Requires the multi read/write function       |  |
| Read Start Address High Byte                     | 32    | 20    |                                              |  |
| Read Start Address Low Byte                      | 06    | 06    |                                              |  |
| Read Quantity Of Registers High                  | 00    | 00    |                                              |  |
| Read Quantity Of Registers Low                   | 01    | 01    |                                              |  |
| Write Start Address High                         | 32    | 20    |                                              |  |
| Write Start Address Low                          | 06    | 06    |                                              |  |
| Write Quantity Of Registers High                 | 00    | 00    |                                              |  |
| Write Quantity Of Registers Low                  | 01    | 01    |                                              |  |
| Byte Count                                       | 02    | 02    |                                              |  |

#### Copyright © 2012 by Despatch Industries.

| Get Segments Remaining - Request (to instrument) |       |       |          |  |
|--------------------------------------------------|-------|-------|----------|--|
| Field Name                                       | Data  |       | Comments |  |
|                                                  | (Dec) | (Hex) |          |  |
| Command Code High Byte                           | 83    | 53    |          |  |
| Command Code Low Byte                            | 82    | 52    |          |  |
| CRC High Byte                                    | A/R   | A/R   |          |  |
| CRC Low Byte                                     | A/R   | A/R   |          |  |

## 2.9.5.9. Edit Response Message

The instrument replies to each profile or segment creation, edit or delete message with an Edit Response Message. The same format is used when replying to the Get Segments Remaining request.

| Edit Response Message - Response (from instrument) |       |       |                                       |  |
|----------------------------------------------------|-------|-------|---------------------------------------|--|
| Field Name                                         | D     | ata   | Comments                              |  |
|                                                    | (Dec) | (Hex) |                                       |  |
| Unit Address                                       | A/R   | A/R   | The ID address of the instrument      |  |
| Function Code                                      | 23    | 17    | The multi read/write function         |  |
| Byte Count                                         | 02    | 02    |                                       |  |
| Command Response High Byte                         | A/R   | A/R   | Two data bytes containing the Command |  |
| Command Response Low Byte                          | A/R   | A/R   | Response data (see below)             |  |
| CRC High Byte                                      | A/R   | A/R   |                                       |  |
| CRC Low Byte                                       | A/R   | A/R   |                                       |  |

#### **Command Response Data**

The data contained in the Edit Response Message returned after each profile or segment edit message is shown below. The data seen can be an error code, the number of unused segments or the profile number following a successful profile header creation/edit.

The error code shown will be as appropriate for the request message and instrument status.

| Command Response Name     | ommand Response Name Two Byte Response |           | Description                                                  |
|---------------------------|----------------------------------------|-----------|--------------------------------------------------------------|
|                           | Low Byte                               | High Byte |                                                              |
| Profile Number            | A/R                                    | A/R       | The number of the profile created or edited                  |
| Segments Remaining        | A/R                                    | A/R       | The number of unused segments remaining                      |
| Command Successfully      | 0x4F                                   | 0x4B      | The command requested executed without error                 |
| Command Not Recognized    | 0xFF                                   | 0xFF      | The command is not recognized                                |
| Profile Number Invalid    | 0xF0                                   | 0x00      | The profile number specified is not available.               |
| Profile Name Invalid      | 0xF0                                   | 0x01      | The profile name/characters are not valid                    |
| Start Signal Invalid      | 0xF0                                   | 0x02      | The start signal is not recognized                           |
| Start Time Invalid        | 0xF0                                   | 0x03      | The specified time is not within range                       |
| Start Day Invalid         | 0xF0                                   | 0x04      | The specified day is not recognized                          |
| Starting Setpoint Invalid | 0xF0                                   | 0x05      | The specified starting setpoint is not recognized            |
| Profile Recovery Invalid  | 0xF0                                   | 0x06      | The profile recovery is not recognized                       |
| Recovery Time Invalid     | 0xF0                                   | 0x07      | The recovery time is not within limits                       |
| Abort Action Invalid      | 0xF0                                   | 0x08      | The abort action is not recognized                           |
| Profile Cycles Invalid    | 0xF0                                   | 0x09      | The number of profile cycles is not within limits            |
| Segment Number Invalid    | 0xF0                                   | 0x0A      | The segment number is not valid for this profile             |
| Segment Type Invalid      | 0xF0                                   | 0x0B      | The segment type is not recognized                           |
| Segment Info A Invalid    | 0xF0                                   | 0x0C      | The segment information A not valid for segment type defined |
| Segment Info B Invalid    | 0xF0                                   | 0x0D      | The segment information B is not valid for the segment       |

#### Copyright © 2012 by Despatch Industries.

| Command Response Name    | Two Byte | Response | Description                                                                                         |
|--------------------------|----------|----------|----------------------------------------------------------------------------------------------------|
|                          |          |          | type defined                                                                                        |
| Auto Hold Type Invalid   | 0xF0     | 0x0E     | The auto hold type is not recognized                                                                |
| Auto Hold Value Invalid  | 0xF0     | 0x0F     | The auto hold value is not within input span                                                        |
| Events Value Invalid     | 0xF0     | 0x10     | The events are not within range                                                                     |
| No Segments Remaining    | 0xF0     | 0x11     | There are no more segments available                                                                |
| Write Length Invalid     | 0xF0     | 0x12     | The number of parameters to be written are invalid for the function requested                       |
| Segment Setpoint Clamped | 0xF0     | 0x13     | The setpoint value entered was out of bounds. It has been clamped within the units setpoint limits. |

## 2.9.5.10. Reading a Profile Header (Command Code RP)

| Read A Profile Header - Request (to instrument) |       |       |                                        |  |  |
|-------------------------------------------------|-------|-------|----------------------------------------|--|--|
| Field Name                                      | Data  |       | Comments                               |  |  |
|                                                 | (Dec) | (Hex) |                                        |  |  |
| Unit Address                                    | A/R   | A/R   | The ID address of the instrument       |  |  |
| Function Code                                   | 23    | 17    | Requires the multi read/write function |  |  |
| Read Start Address High Byte                    | 32    | 20    |                                        |  |  |
| Read Start Address Low Byte                     | 06    | 06    |                                        |  |  |
| Read Quantity Of Registers High Byte            | 00    | 00    |                                        |  |  |
| Read Quantity Of Registers Low Byte             | 18    | 12    |                                        |  |  |
| Write Start Address High Byte                   | 32    | 20    |                                        |  |  |
| Write Start Address Low Byte                    | 06    | 06    |                                        |  |  |
| Write Quantity Of Registers High Byte           | 00    | 00    |                                        |  |  |
| Write Quantity Of Registers Low Byte            | 02    | 02    |                                        |  |  |
| Byte Count                                      | 04    | 04    |                                        |  |  |
| Command Code High Byte                          | 82    | 52    |                                        |  |  |
| Command Code Low Byte                           | 80    | 50    |                                        |  |  |
| Profile Number High Byte                        | A/R   | A/R   | Number of the profile to read          |  |  |
| Profile Number Low Byte                         | A/R   | A/R   |                                        |  |  |
| CRC High Byte                                   | A/R   | A/R   |                                        |  |  |
| CRC Low Byte                                    | A/R   | A/R   |                                        |  |  |

The instrument replies to the Read A Profile Header request as follows:

| Read Profile Header - Response (from instrument) |       |       |                                           |  |
|--------------------------------------------------|-------|-------|-------------------------------------------|--|
| Field Name                                       | I     | Data  | Comments                                  |  |
|                                                  | (Dec) | (Hex) |                                           |  |
| Unit Address                                     | A/R   | A/R   | The ID address of the instrument          |  |
| Function Code                                    | 23    | 17    | The multi read/write function             |  |
| Byte Count                                       | 36    | 24    |                                           |  |
| Profile Name Character 1                         | A/R   | A/R   | The ASCII codes equivalent to each of the |  |
| Profile Name Character 2                         | A/R   | A/R   | 16 characters of the profile name, e.g. : |  |
| Profile Name Character 3                         | A/R   | A/R   | A = 65dec / 0x41, B = 66dec / 0x42 etc    |  |
| Profile Name Character 4                         | A/R   | A/R   | a = 97dec / 0x61, b = 98dec / 0x62        |  |
| Profile Name Character 5                         | A/R   | A/R   | The space character (32dec / 0x20hex) is  |  |
| Profile Name Character 6                         | A/R   | A/R   |                                           |  |

### Copyright © 2012 by Despatch Industries.

| Read Profile Header - Response (from instrument) |            |              |                                                                                                    |  |
|--------------------------------------------------|------------|--------------|----------------------------------------------------------------------------------------------------|--|
| Field Name                                       |            | Data         | Comments                                                                                                    |  |
|                                                  | (Dec)      | (Hex)        |                                                                                                    |  |
| Profile Name Character 7                         | A/R        | A/R          | used to fill any unused characters at the end                                                                             |  |
| Profile Name Character 8                         | A/R        | A/R          | of the name.                                                                                                    |  |
| Profile Name Character 9                         | 32         | 20           |                                                                                                    |  |
| Profile Name Character 10                        | 32         | 20           | Characters 9 to 16 are not used so can be ignored.                                                                        |  |
| Profile Name Character 11                        | 32         | 20           | ignorea.                                                                                                    |  |
| Profile Name Character 12                        | 32         | 20           |                                                                                                    |  |
| Profile Name Character 13                        | 32         | 20           |                                                                                                    |  |
| Profile Name Character 14                        | 32         | 20           |                                                                                                    |  |
| Profile Name Character 15                        | 32         | 20           |                                                                                                    |  |
| Profile Name Character 16                        | 32         | 20           |                                                                                                    |  |
| Profile Start Signal High Byte                   | 00         | 00           | 0 = No delay, 1 = After delay, 2 = At                                                                                     |  |
| Profile Start Signal Low Byte                    | A/R        | A/R          | Time/day                                                                                                    |  |
| Profile Start Time (Byte 4 - High)               |            | •            |                                                                                                    |  |
| Profile Start Time (Byte 3)                      | FI (1      |              |                                                                                                    |  |
| Profile Start Time (Byte 2)                      | Floating p | point number |                                                                                                    |  |
| Profile Start Time (Byte 1 - Low)                |            |              |                                                                                                    |  |
| Profile Start Day High Byte                      | 00         | 00           | 1 = Monday, 2 = Tuesday, 3 = Wednesday,                                                                                   |  |
| Profile Start Day Low Byte                       | A/R        | A/R          | 4 = Thursday, 5 = Friday, 6 = Saturday,<br>7 = Sunday, 8 = Monday to Friday,<br>9 = Monday to Saturday, 10 = Saturday And |  |
|                                                  |            |              | Sunday, 11= All Week                                                                                                    |  |
| Profile Starting Setpoint High                   | 00         | 00           | 1 = Current Process Variable Value                                                                                        |  |
| Profile Starting Setpoint Low                    | A/R        | A/R          |                                                                                                    |  |
| Profile Recovery High Byte                       | 00         | 00           | 0 = Control to off, 1 = Restart profile,                                                                                  |  |
| Profile Recovery Low Byte                        | A/R        | A/R          | 2 = Maintain last profile setpoint,<br>4 = Continue profile from where it was when<br>power failed                        |  |
| Profile Recovery Time (Byte 4 - high)            |            | •            |                                                                                                    |  |
| Profile Recovery Time (Byte 3)                   | FI .:      |              |                                                                                                    |  |
| Profile Recovery Time (Byte 2)                   | Floating p | point number |                                                                                                    |  |
| Profile Recovery Time (Byte 1 - Low)             |            |              |                                                                                                    |  |
| Profile Abort action High Byte                   | 00         | 00           | 0 = Control to off                                                                                                    |  |
| Profile Abort Action Low Byte                    | A/R        | A/R          | 1 = Maintain last profile setpoint                                                                                        |  |
| Profile Cycles High Byte                         | A/R        | A/R          | 1 to 9999 or 10,000 for "Infinite"                                                                                        |  |
| Profile Cycles Low Byte                          | A/R        | A/R          |                                                                                                    |  |
| CRC High Byte                                    | A/R        | A/R          |                                                                                                    |  |
| CRC Low Byte                                     | A/R        | A/R          |                                                                                                    |  |

## 2.9.5.11. Read a Segment (Command Code RS)

| Read A Segment - Request (to instrument) |       |       |                                        |  |
|------------------------------------------|-------|-------|----------------------------------------|--|
| Field Name                               | D     | ata   | Comments                               |  |
|                                          | (Dec) | (Hex) |                                        |  |
| Unit Address                             | A/R   | A/R   | The ID address of the instrument       |  |
| Function Code                            | 23    | 17    | Requires the multi read/write function |  |
| Read Start Address High Byte             | 32    | 20    |                                        |  |
| Read Start Address Low Byte              | 06    | 06    |                                        |  |

### Copyright © 2012 by Despatch Industries.

| Read A Segment - Request (to instrument) |       |       |                               |  |  |
|------------------------------------------|-------|-------|-------------------------------|--|--|
| Field Name                               | Е     | Data  | Comments                      |  |  |
|                                          | (Dec) | (Hex) |                               |  |  |
| Read Quantity Of Registers High Byte     | 00    | 00    |                               |  |  |
| Read Quantity Of Registers Low Byte      | 11    | 0B    |                               |  |  |
| Write Start Address High Byte            | 32    | 20    |                               |  |  |
| Write Start Address Low Byte             | 06    | 06    |                               |  |  |
| Write Quantity Of Registers High Byte    | 00    | 00    |                               |  |  |
| Write Quantity Of Registers Low Byte     | 03    | 03    |                               |  |  |
| Byte Count                               | 06    | 06    |                               |  |  |
| Command Code High Byte                   | 82    | 52    |                               |  |  |
| Command Code Low Byte                    | 83    | 53    |                               |  |  |
| Profile Number High Byte                 | A/R   | A/R   | Number of the profile to read |  |  |
| Profile Number Low Byte                  | A/R   | A/R   |                               |  |  |
| Segment Number High Byte                 | A/R   | A/R   | Number of the segment to read |  |  |
| Segment Number Low Byte                  | A/R   | A/R   |                               |  |  |
| CRC High Byte                            | A/R   | A/R   |                               |  |  |
| CRC Low Byte                             | A/R   | A/R   |                               |  |  |

The instrument replies to the Read A Segment request as follows:

| Read A Segment - Response (from instrument) |                   |             |                                                                                               |  |
|---------------------------------------------|-------------------|-------------|-----------------------------------------------------------------------------------------------|--|
| Field Name                                  | d Name Data       |             | Comments                                                                                      |  |
|                                             | (Dec)             | (Hex)       |                                                                                               |  |
| Unit Address                                | A/R               | A/R         | The ID address of the instrument                                                              |  |
| Function Code                               | 23                | 17          | The multi read/write function                                                                 |  |
| Byte Count                                  | 02                | 18          |                                                                                               |  |
| Command Response High Byte                  | 82                | 52          |                                                                                               |  |
| Command Response Low Byte                   | 83                | 53          |                                                                                               |  |
| Profile Number High Byte                    | A/R               | A/R         | Echo of the profile number requested                                                          |  |
| Profile Number Low Byte                     | A/R               | A/R         |                                                                                               |  |
| Segment Number High Byte                    | A/R               | A/R         | Echo of the segment number requested                                                          |  |
| Segment Number Low Byte                     | A/R               | A/R         |                                                                                               |  |
| Segment Type High Byte                      | 00                | 00          | 0 = Ramp Time, 1 = Ramp Rate,                                                                 |  |
| Segment Type Low Byte                       | A/R               | A/R         | 2 = Step, 3 = Dwell, 4 = Hold, 5 = Loop<br>6 = Join, 7 = End, 8 = Repeat sequence<br>then end |  |
| Segment Info A (Byte 4 - High)              |                   | •           | The meaning of the data contained in                                                          |  |
| Segment Info A (Byte 3)                     | Flooring          |             | Segment Info A depends on the type of                                                         |  |
| Segment Info A (Byte 2)                     | Floating po       | oint number | segment it relates to. See below.                                                             |  |
| Segment Info A (Byte 1 - Low)               |                   |             |                                                                                               |  |
| Segment Info B (Byte 4 - High)              |                   |             | The meaning of the data contained in                                                          |  |
| Segment Info B (Byte 3)                     | Floating point of | u mah a r   | Segment Info B depends on the type of segment it relates to. See below.                       |  |
| Segment Info B (Byte 2)                     | Floating point r  | iumber      | segment it relates to. See below.                                                             |  |
| Segment Info B (Byte 1 - Low)               |                   |             |                                                                                               |  |
| Auto Hold Type High Byte                    | A/R               | A/R         | 0 = Auto-Hold Off, 1 = Hold above SP,                                                         |  |
| Auto Hold Type Low Byte                     | A/R               | A/R         | 2 = Hold below SP,3 - Hold above and below SP                                                 |  |

| Read A Segment - Response (from instrument) |                       |     |                                                                                                    |  |
|---------------------------------------------|-----------------------|-----|----------------------------------------------------------------------------------------------------|--|
| Field Name                                  | Data<br>(Dec) (Hex)   |     | Comments                                                                                                    |  |
| Auto Hold Value (Byte 4 - High)             |                       |     |                                                                                                    |  |
| Auto Hold Value (Byte 3)                    | Floating point number |     |                                                                                                    |  |
| Auto Hold Value (Byte 2)                    |                       |     |                                                                                                    |  |
| Auto Hold Value (Byte 1 - Low)              |                       |     |                                                                                                    |  |
| Events High Byte                            | 00                    | 00  | The status of the five events are defined by                                                                                                    |  |
| Events Low Byte                             | A/R                   | A/R | the lowest 5 bits of the low byte. A bit value of 1 signifies the event is on.  Bit 0 = event 1, bit 1 = event 2, bit 3 = event 4 and bit 5 = event 4. |  |
| CRC High Byte                               | A/R                   | A/R |                                                                                                    |  |
| CRC Low Byte                                | A/R                   | A/R |                                                                                                    |  |

#### **Segment Data**

The Segment Data is included in the response to a Read Segment request. It is provided in two parts (Segment Info A and B).

The meaning of the data contained in Segment Info A and B depends on the type of segment it relates to. *Null* is shown for unused data, this can be any value.

| Segment Type            | Segment Info                        |                                    | Description                                                                                                    |  |  |
|-------------------------|-------------------------------------|------------------------------------|----------------------------------------------------------------------------------------------------|--|--|
|                         | A                                   | В                                  |                                                                                                    |  |  |
| Ramp Time               | Time (in seconds)                   | Target setpoint                    | Ramp to the target setpoint "B" in the time "A"                                                                                                    |  |  |
| Ramp Rate               | Ramp rate                           | Target setpoint                    | Ramp to the target setpoint "B" at the ramp rate "A"                                                                                                    |  |  |
| Step                    | Null                                | Target setpoint                    | Step to a target setpoint "B"                                                                                                    |  |  |
| Dwell                   | Dwell time (in seconds)             | Null                               | Stay at the current setpoint for a period of time "A"                                                                                                    |  |  |
| Hold                    | 0 = Operator                        | Null                               | Wait for the operator to release the hold                                                                                                    |  |  |
|                         | 1 = Time of day                     | Start Time                         | Wait until time of the day "B" in seconds since midnight.                                                                                                    |  |  |
|                         |                                     |                                    |                                                                                                    |  |  |
| Loop                    | Number of times to repeat 1 to 9999 | Segment number                     | Loop to the specified segment number "B" from this point. Repeat this "A" times. Only segments below the current segment can be entered. Two loops must not cross each other. |  |  |
| Join                    | Null                                | Profile number                     | On completion of this profile jump run profile "B"                                                                                                    |  |  |
| End                     | 0 = Control off                     | Null                               | Turn off all control outputs.                                                                                                    |  |  |
|                         | 1 = Maintain profile setpoint       | Null                               | Stay at the final setpoint of the profile                                                                                                    |  |  |
|                         | 2 = Control off with events         | Null                               | Turn off the outputs but maintain the events.                                                                                                    |  |  |
| Repeat<br>Sequence Then | 0 = Outputs off                     | Number of times to repeat sequence | Repeat the profile sequence number "B" times, then turn off the control outputs                                                                                               |  |  |
| End                     | 1 = Maintain profile setpoint       |                                    | Repeat the profile sequence number "B" times, then hold the last profile setpoint.                                                                                            |  |  |
|                         | 2 = Control off with events         |                                    | Turn off the outputs but maintain the events.                                                                                                    |  |  |

## 2.9.5.12. Read a profile Name (Command Code PN)

This command returns the name of the profile defined by the profile number requested.

#### Copyright © 2012 by Despatch Industries.

| Read Profile Name - Request (to instrument) |       |       |                                        |  |
|---------------------------------------------|-------|-------|----------------------------------------|--|
| Field Name                                  | Data  |       | Comments                               |  |
|                                             | (Dec) | (Hex) |                                        |  |
| Unit Address                                | A/R   | A/R   | The ID address of the instrument       |  |
| Function Code                               | 23    | 17    | Requires the multi read/write function |  |
| Read Start Address High Byte                | 32    | 20    |                                        |  |
| Read Start Address Low Byte                 | 06    | 06    |                                        |  |
| Read Quantity Of Registers High Byte        | 00    | 00    |                                        |  |
| Read Quantity Of Registers Low Byte         | 08    | 08    |                                        |  |
| Write Start Address High Byte               | 32    | 20    |                                        |  |
| Write Start Address Low Byte                | 06    | 06    |                                        |  |
| Write Quantity Of Registers High Byte       | 00    | 00    |                                        |  |
| Write Quantity Of Registers Low Byte        | 02    | 02    |                                        |  |
| Byte Count                                  | 04    | 04    |                                        |  |
| Command Code High Byte                      | 80    | 50    |                                        |  |
| Command Code Low Byte                       | 78    | 4E    |                                        |  |
| Profile Number High Byte                    | A/R   | A/R   | Number of the profile to read          |  |
| Profile Number Low Byte                     | A/R   | A/R   |                                        |  |
| CRC High Byte                               | A/R   | A/R   |                                        |  |
| CRC Low Byte                                | A/R   | A/R   |                                        |  |

The instrument replies to the Read Profile Name request as follows:

| Read Profile Name - Response (from instrument) |                          |     |                                                      |  |
|------------------------------------------------|--------------------------|-----|------------------------------------------------------|--|
| Field Name                                     | Id Name Data (Dec) (Hex) |     | Comments                                             |  |
|                                                |                          |     |                                                      |  |
| Unit Address                                   | A/R                      | A/R | The ID address of the instrument                     |  |
| Function Code                                  | 23                       | 17  | The multi read/write function                        |  |
| Byte Count                                     | 16                       | 10  |                                                      |  |
| Profile Name Character 1                       | A/R                      | A/R | The ASCII codes equivalent to each of the            |  |
| Profile Name Character 2                       | A/R                      | A/R | 16 characters of the profile name, e.g. :            |  |
| Profile Name Character 3                       | A/R                      | A/R | A = 65dec / 0x41, B = 66dec / 0x42 etc               |  |
| Profile Name Character 4                       | A/R                      | A/R | a = 97dec / 0x61, b = 98dec / 0x62                   |  |
| Profile Name Character 5                       | A/R                      | A/R | The space character (32dec / 0x20hex) is             |  |
| Profile Name Character 6                       | A/R                      | A/R | used to fill any unused characters at the end        |  |
| Profile Name Character 7                       | A/R                      | A/R | of the name.                                         |  |
| Profile Name Character 8                       | A/R                      | A/R | Oh a sa a tana O ta 40 a sa a sa tana da a a sa a ha |  |
| Profile Name Character 9                       | 32                       | 20  | Characters 9 to 16 are not used so can be ignored.   |  |
| Profile Name Character 10                      | 32                       | 20  | 3                                                    |  |
| Profile Name Character 11                      | 32                       | 20  |                                                      |  |
| Profile Name Character 12                      | 32                       | 20  |                                                      |  |
| Profile Name Character 13                      | 32                       | 20  |                                                      |  |
| Profile Name Character 14                      | 32                       | 20  |                                                      |  |
| Profile Name Character 15                      | 32                       | 20  |                                                      |  |
| Profile Name Character 16                      | 32                       | 20  |                                                      |  |
| CRC High Byte                                  | A/R                      | A/R |                                                      |  |
| CRC Low Byte                                   | A/R                      | A/R |                                                      |  |

## 2.9.5.13. Read Profile Memory Status (Command Code PS)

This command returns the status of the profile memory used. The response to this command is to return a table of all the profile numbers that are in use. A value of 0x00 indicates that the profile position is free and value of 0x01 indicates that the position is used by a profile. Using this command in conjunction with the read profile name command will give a directory of profile numbers to profile names.

| Read Profile Memory Status - Request (to instrument) |       |       |                                        |  |
|------------------------------------------------------|-------|-------|----------------------------------------|--|
| Field Name                                           | Data  |       | Comments                               |  |
|                                                      | (Dec) | (Hex) |                                        |  |
| Unit Address                                         | A/R   | A/R   | The ID address of the instrument       |  |
| Function Code                                        | 23    | 17    | Requires the multi read/write function |  |
| Read Start Address High Byte                         | 32    | 20    |                                        |  |
| Read Start Address Low Byte                          | 06    | 06    |                                        |  |
| Read Quantity Of Registers High Byte                 | 00    | 00    |                                        |  |
| Read Quantity Of Registers Low Byte                  | 32    | 20    |                                        |  |
| Write Start Address High Byte                        | 32    | 20    |                                        |  |
| Write Start Address Low Byte                         | 06    | 06    |                                        |  |
| Write Quantity Of Registers High Byte                | 00    | 00    |                                        |  |
| Write Quantity Of Registers Low Byte                 | 01    | 01    |                                        |  |
| Byte Count                                           | 02    | 02    |                                        |  |
| Command Code High Byte                               | 80    | 50    |                                        |  |
| Command Code Low Byte                                | 83    | 53    |                                        |  |
| CRC High Byte                                        | A/R   | A/R   |                                        |  |
| CRC Low Byte                                         | A/R   | A/R   |                                        |  |

The instrument replies to the Read Profile Memory Status request as follows:

| Read Profile Memory Status - Response (from instrument) |        |        |                                                                                 |  |
|---------------------------------------------------------|--------|--------|---------------------------------------------------------------------------------|--|
| Field Name                                              | Data   |        | Comments                                                                        |  |
|                                                         | (Dec)  | (Hex)  |                                                                                 |  |
| Unit Address                                            | A/R    | A/R    | The ID address of the instrument                                                |  |
| Function Code                                           | 23     | 17     | The multi read/write function                                                   |  |
| Byte Count                                              | 64     | 40     |                                                                                 |  |
| Profile 1 Position                                      | 0 or 1 | 0 or 1 | For each of the 64 possible profile positions,                                  |  |
| Profile 2 Position                                      | 0 or 1 | 0 or 1 | a value of 0 is returned if the position is free or 1 if the position is empty. |  |
| etc                                                     |        |        | or in the position is empty.                                                    |  |
| Profile 63 Position                                     | 0 or 1 | 0 or 1 |                                                                                 |  |
| Profile 64 Position                                     | 0 or 1 | 0 or 1 | ]                                                                               |  |
| CRC High Byte                                           | A/R    | A/R    |                                                                                 |  |
| CRC Low Byte                                            | A/R    | A/R    |                                                                                 |  |

#### MINNEAPOLIS · SHANGHAI · BERLIN · SINGAPORE · HSINCHU

### **SERVICE AND TECHNICAL SUPPORT**

Service parts: 1-800-473-7373

International service/main: 1-952-469-8230

**Service fax:** 1-952-469-8193 service@despatch.com

## **GLOBAL OFFICES**

**Germany:** +49 30 629 073 410 / europe@despatch.com **China:** +86-21-62365868 / shanghai@despatch.com **Taiwan:** +886-3-6588484 / taiwan@despatch.com

#### **USA HEADQUARTERS**

Phone: 1-952-469-5424 US toll free: 1-888-337-7282 Fax: 1-952-469-4513 info@despatch.com service@despatch.com

## www.despatch.com

8860 207th Street West Minneapolis, MN 55044 USA

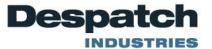

© 2012 Despatch Industries. All rights reserved. Despatch is a registered trademark of Despatch Industries in the U.S. and other countries. No part of the contents of this manual may be reproduced, copied or transmitted in any form or by any means without the written permission of Despatch Industries, unless for purchaser's personal use.